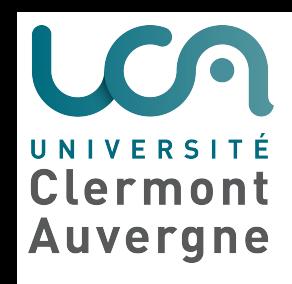

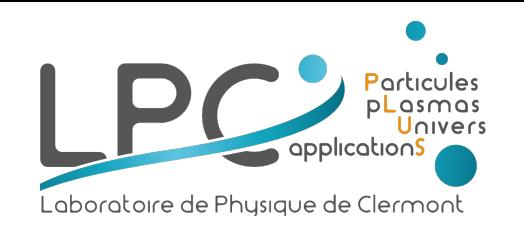

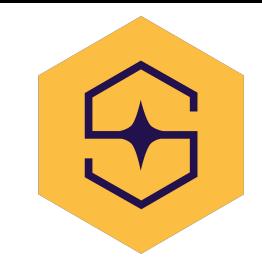

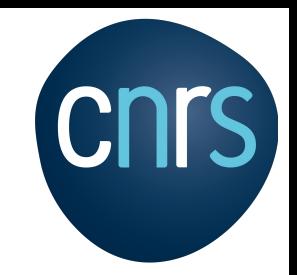

1

# Multiview Symbolic Regression

Physical applications

**Etienne Russeil** - *LPC Université Clermont Auvergne, France* **Emille Ishida** - *LPC Université Clermont Auvergne, France* **Konstantin Malanchev** - *University of Illinois Urbana–Champaign, USA* **Emmanuel Gangler** - *LPC Université Clermont Auvergne, France* **Fabricio Olivetti** - *CMCC Federal University of ABC, Brazil*

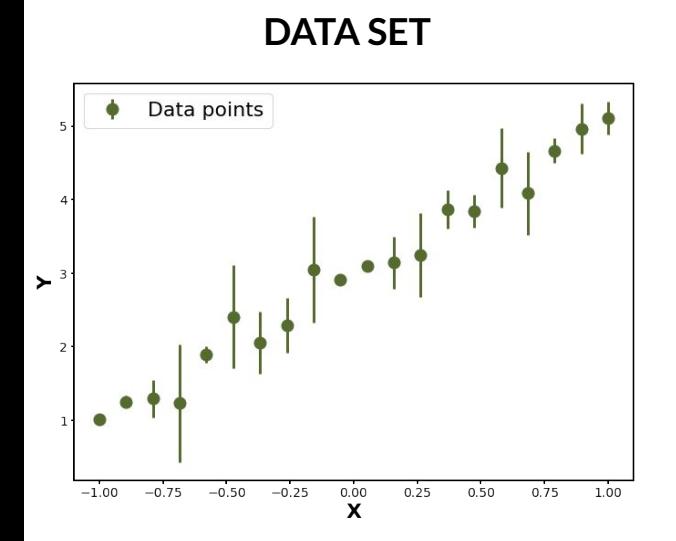

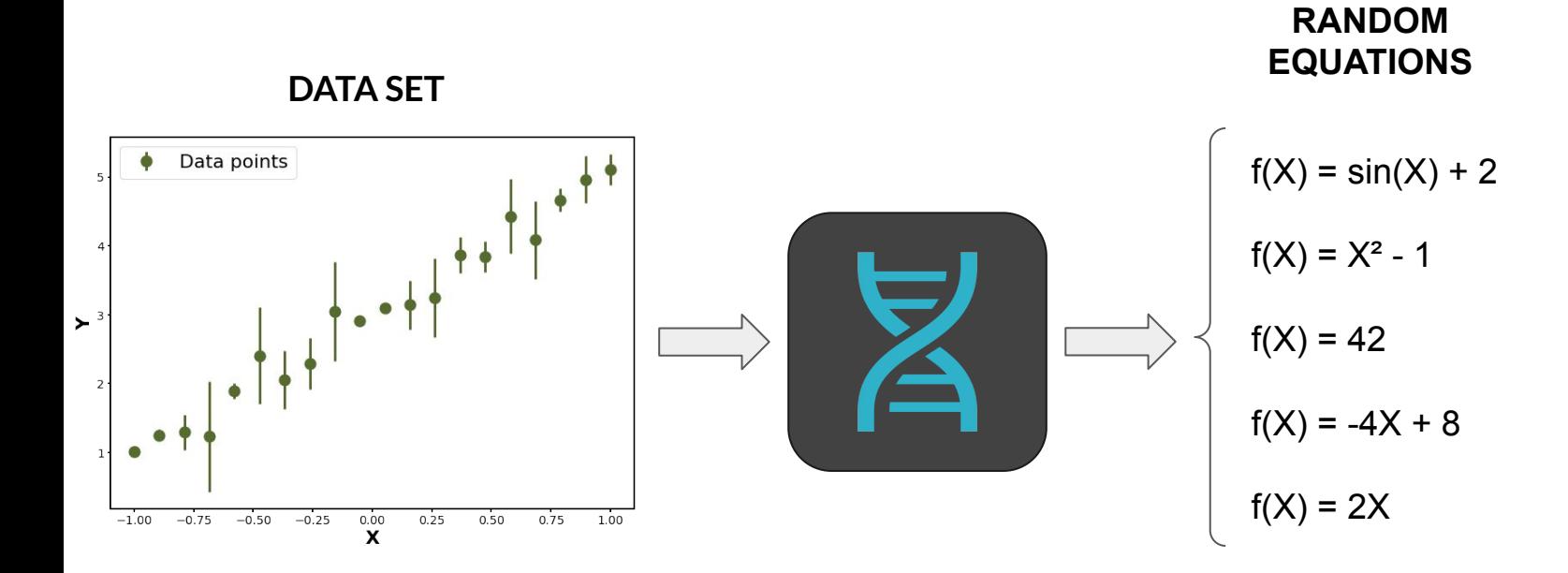

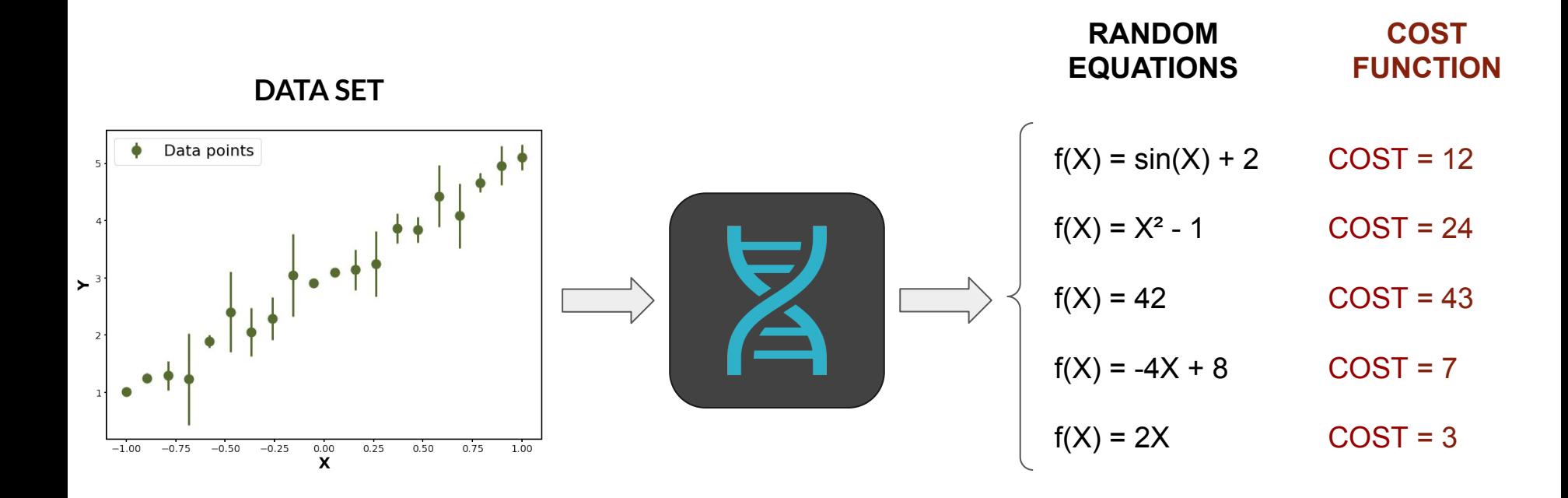

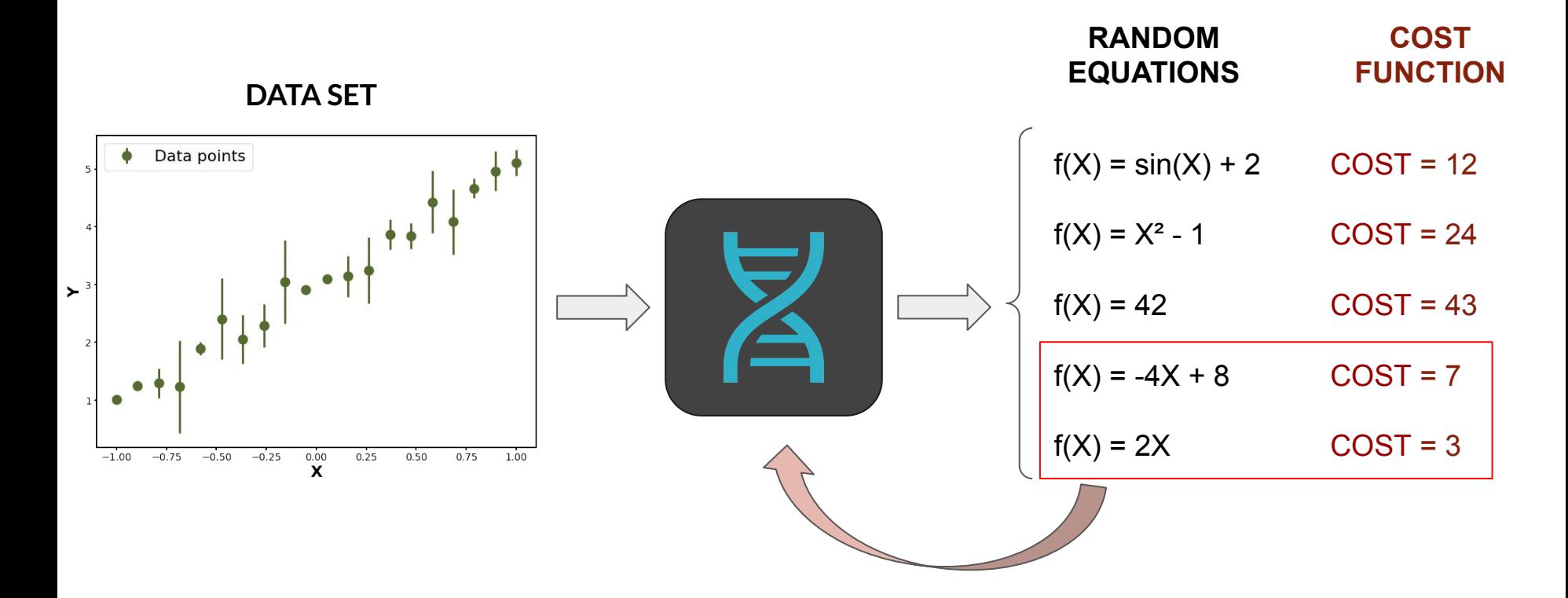

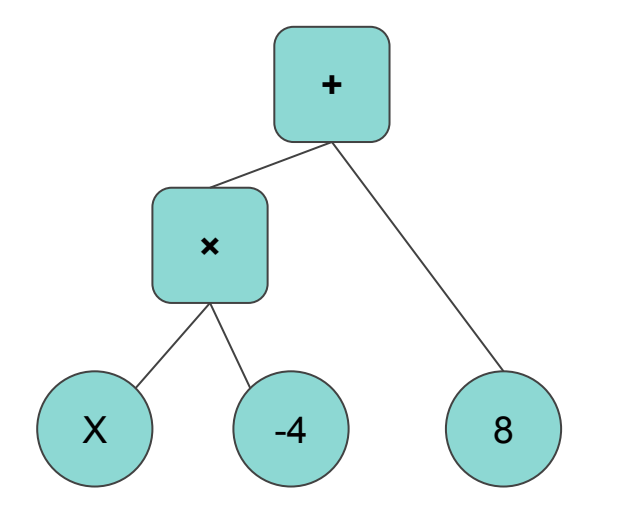

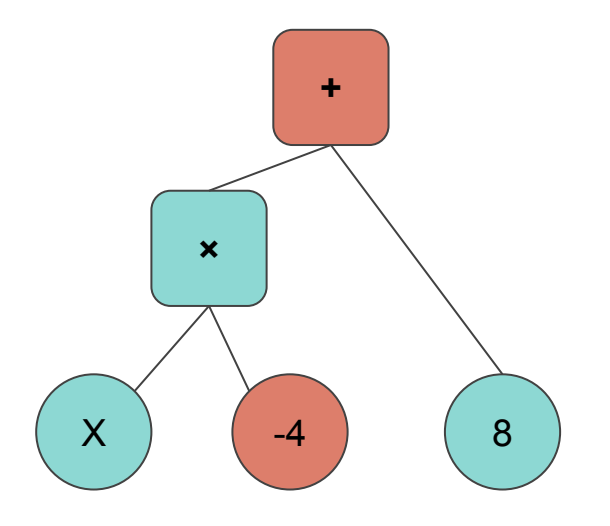

#### **Point mutations**

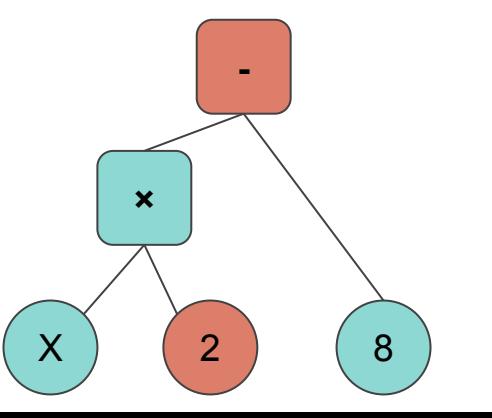

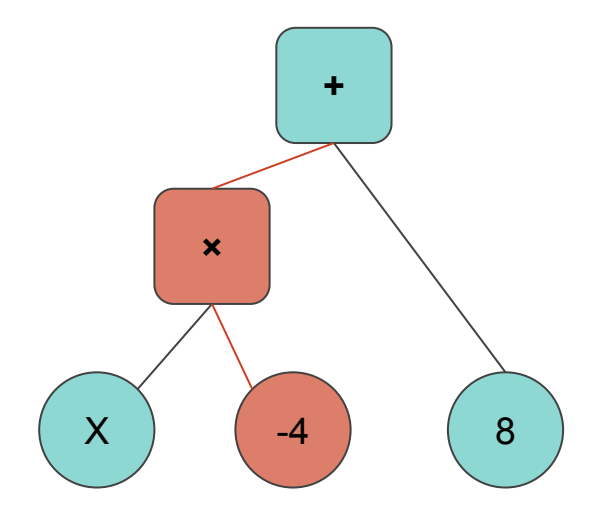

#### **Point mutations**

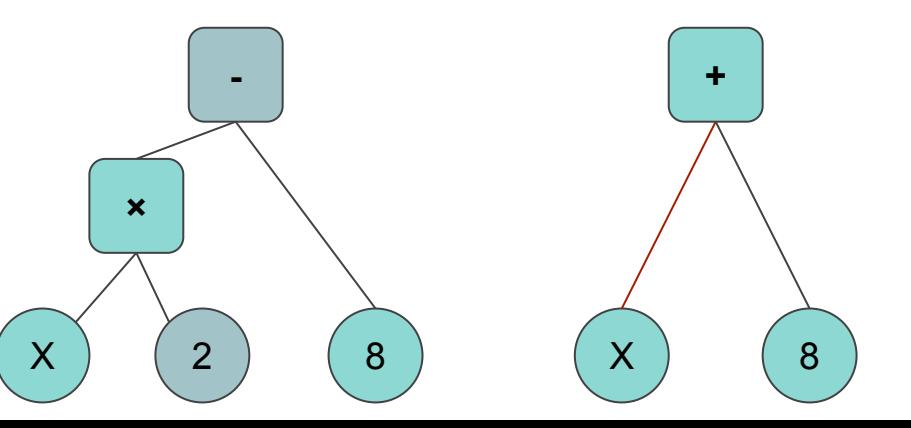

#### **Hoist mutations**

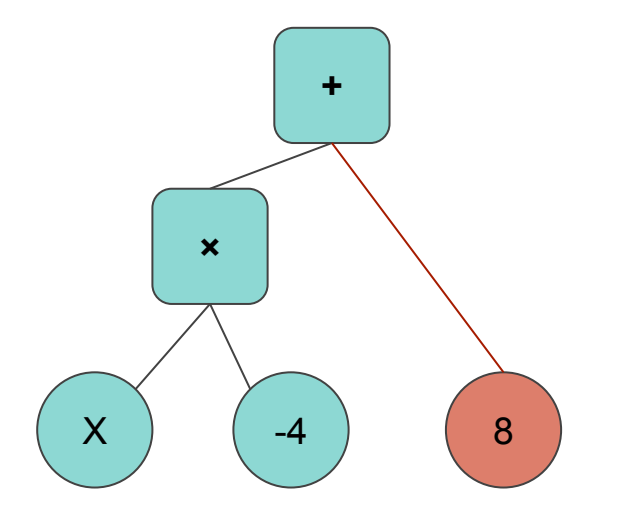

#### **Point mutations Hoist mutations**

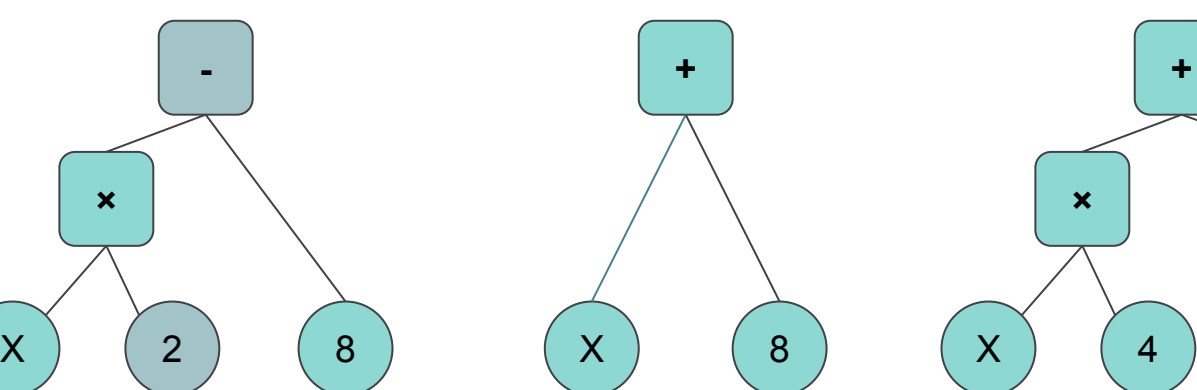

#### **Subtree mutations**

7

**sin**

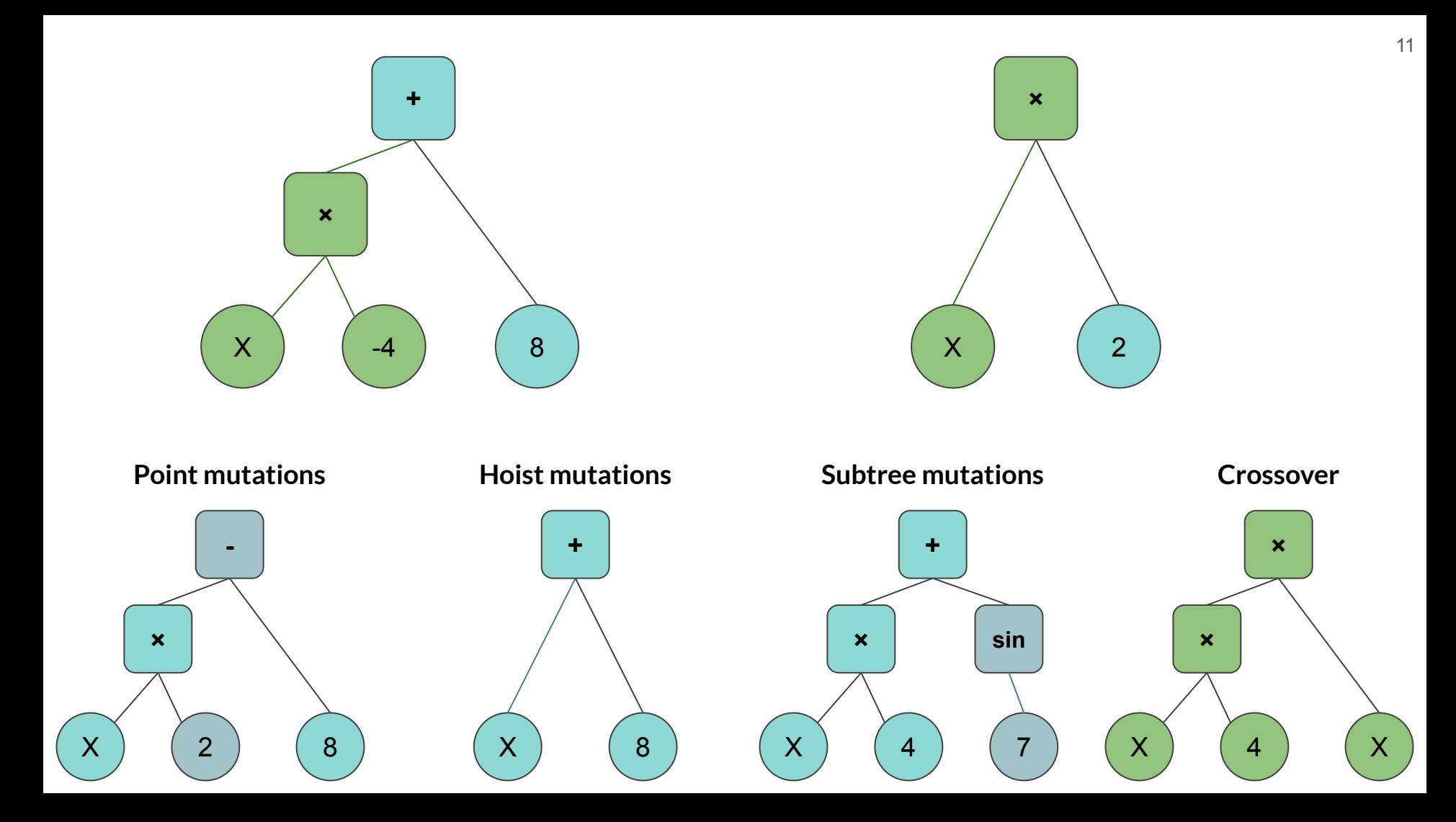

### **Create a new population from the previous best candidates**

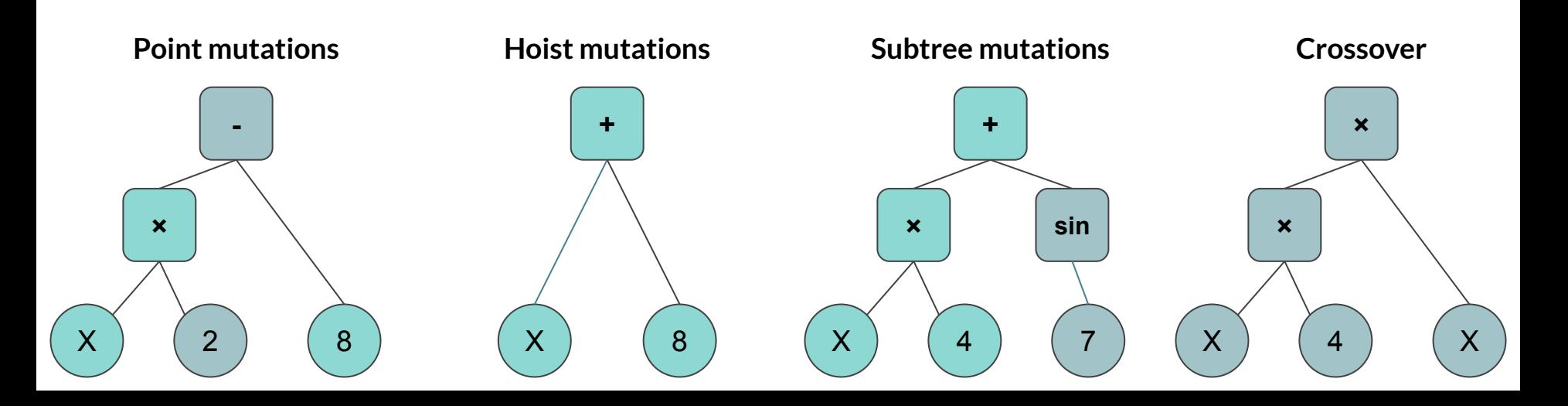

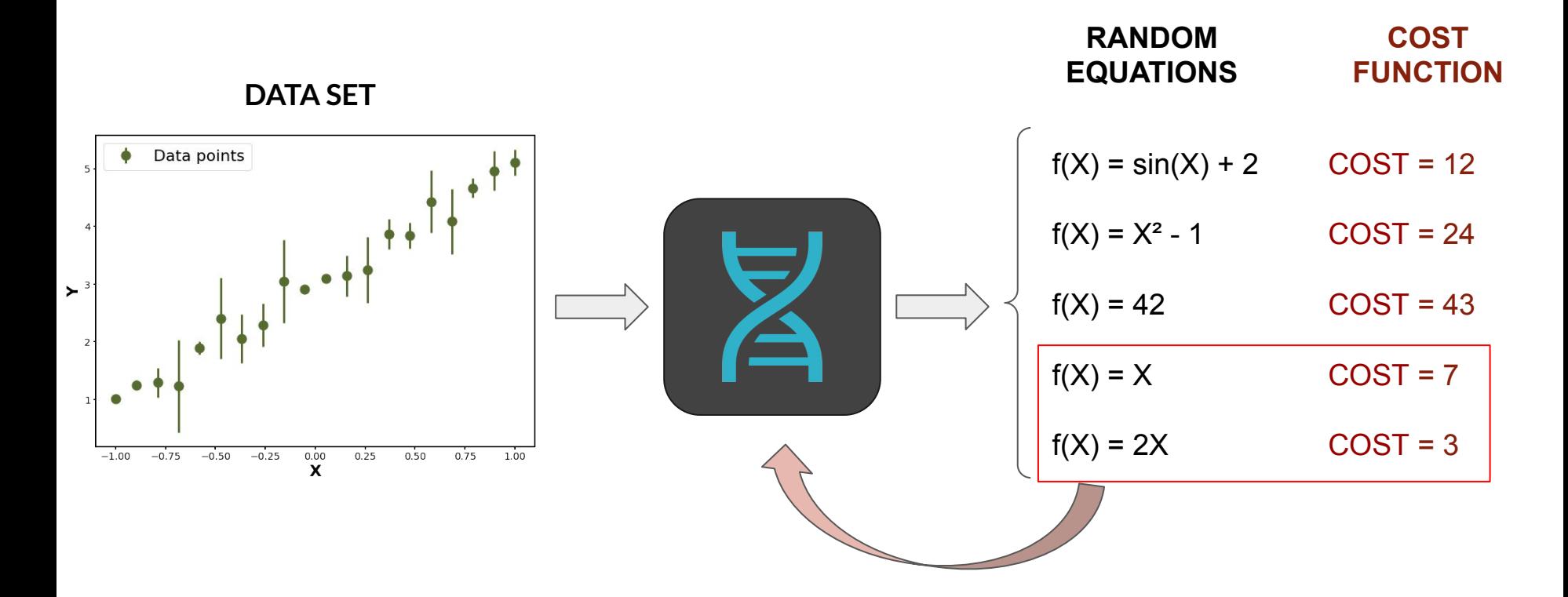

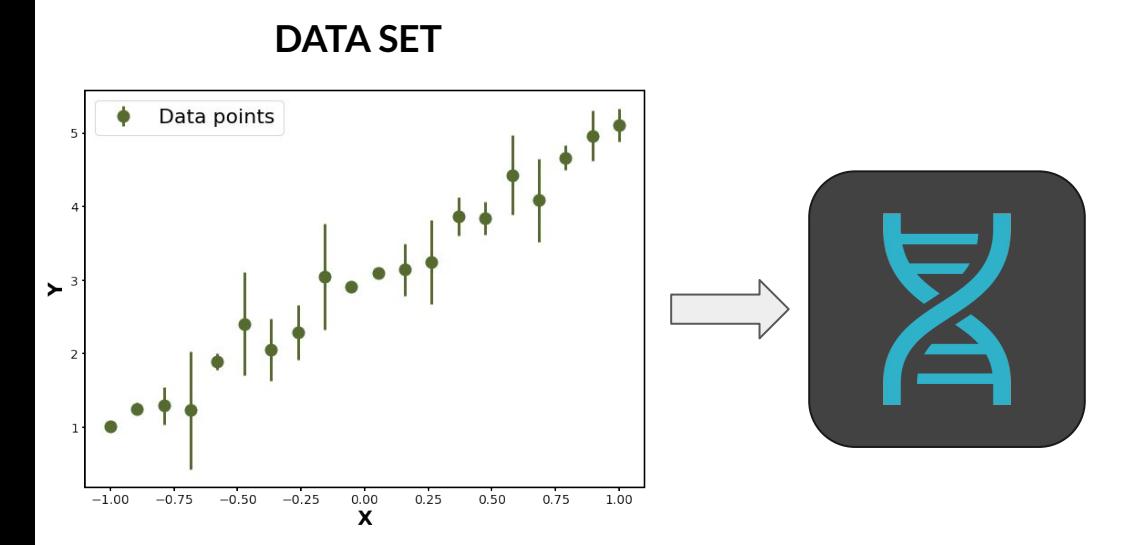

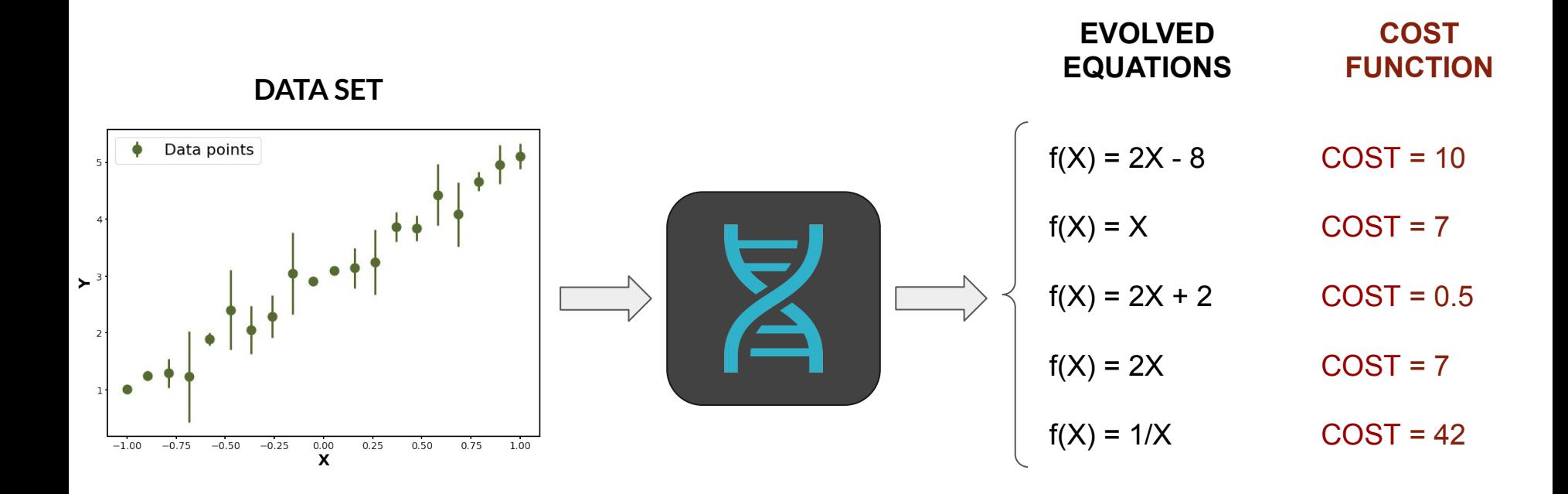

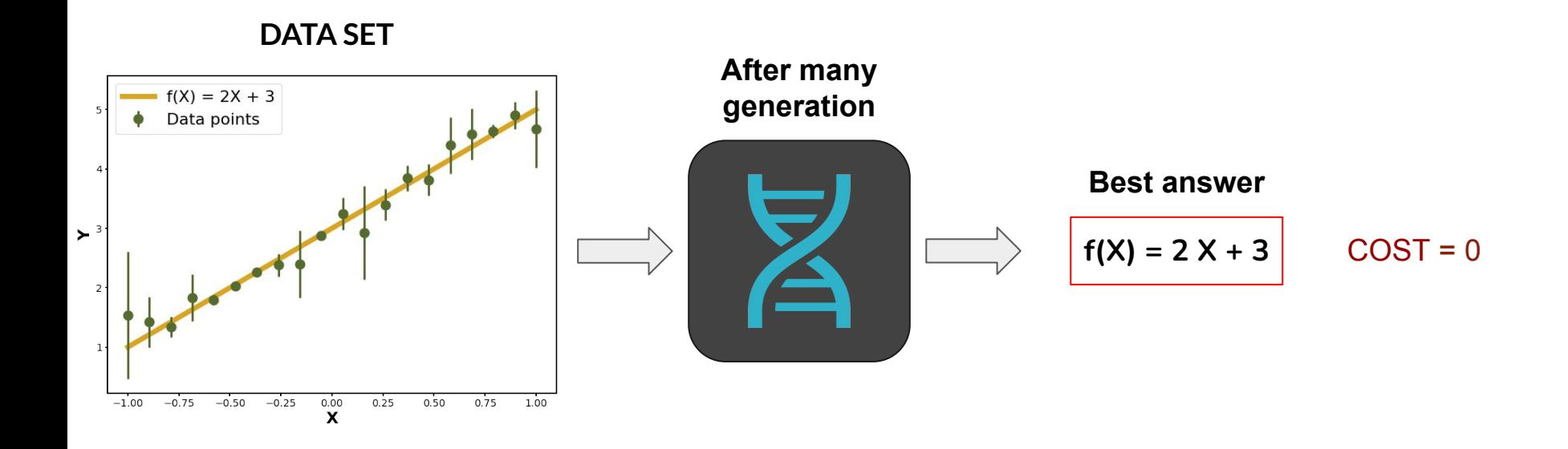

Modelling the galaxy-halo connection with machine learning

Show affiliations

Delgado, Ana Maria; Wadekar, Digvijay; Hadzhiyska, Boryana (ip); Bose, Sownak (ip); Hernquist, Lars; Ho, Shirley Automated discovery of interpretable gravitational-wave population models

Show affiliations

Wong, Kaze W. K; Cranmer, Miles

Augmenting astrophysical scaling relations with machine learning: application to reducing the SZ flux-mass scatter

Show affiliations

Wadekar, Digvijav; Thiele, Leander; Villaescusa-Navarro, Francisco; Hill, J. Colin; Cranmer, Miles; Spergel, David N.; Battaglia, Nicholas ; Anglés-Alcázar, Daniel ; Hernguist, Lars ; Ho, Shirley

# **MultiView Symbolic Regression**

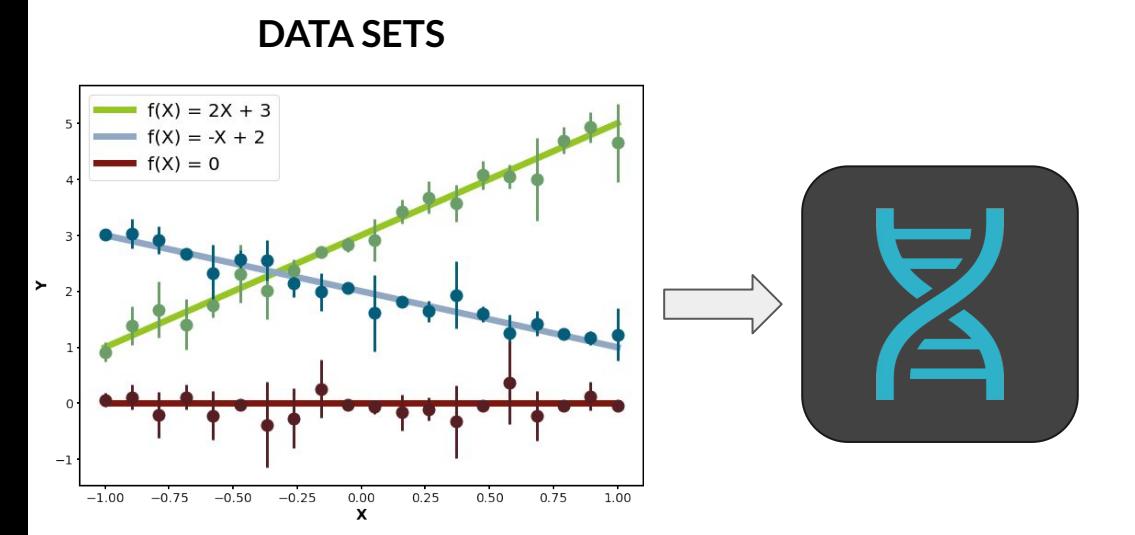

#### 19

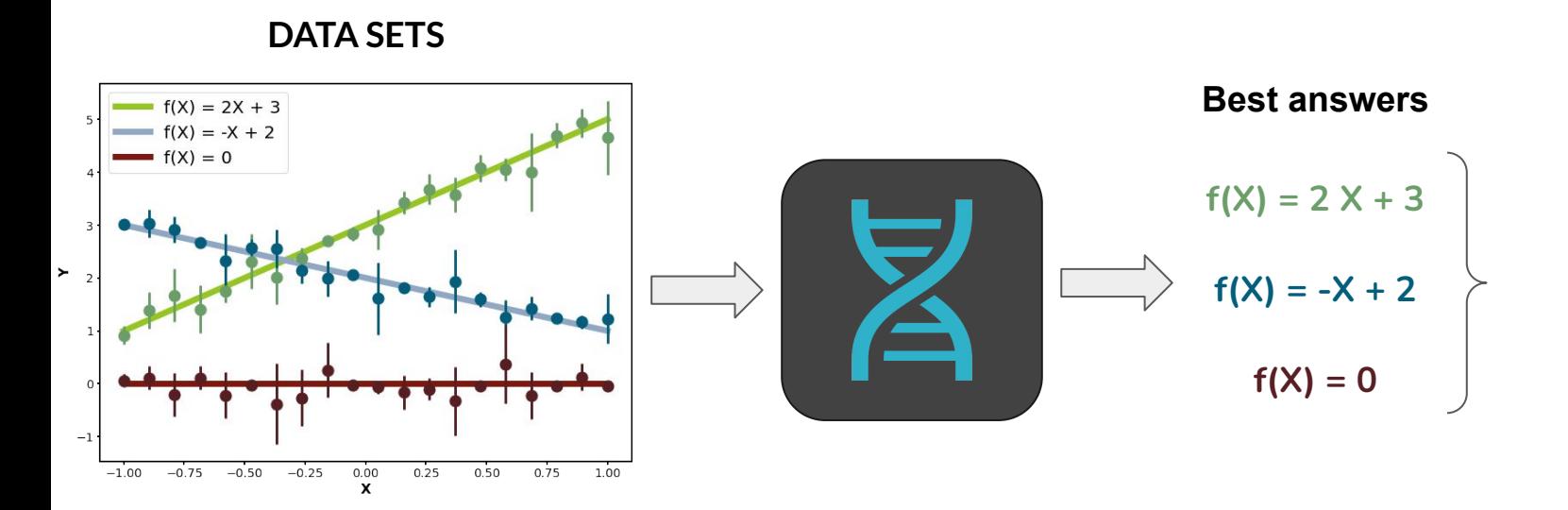

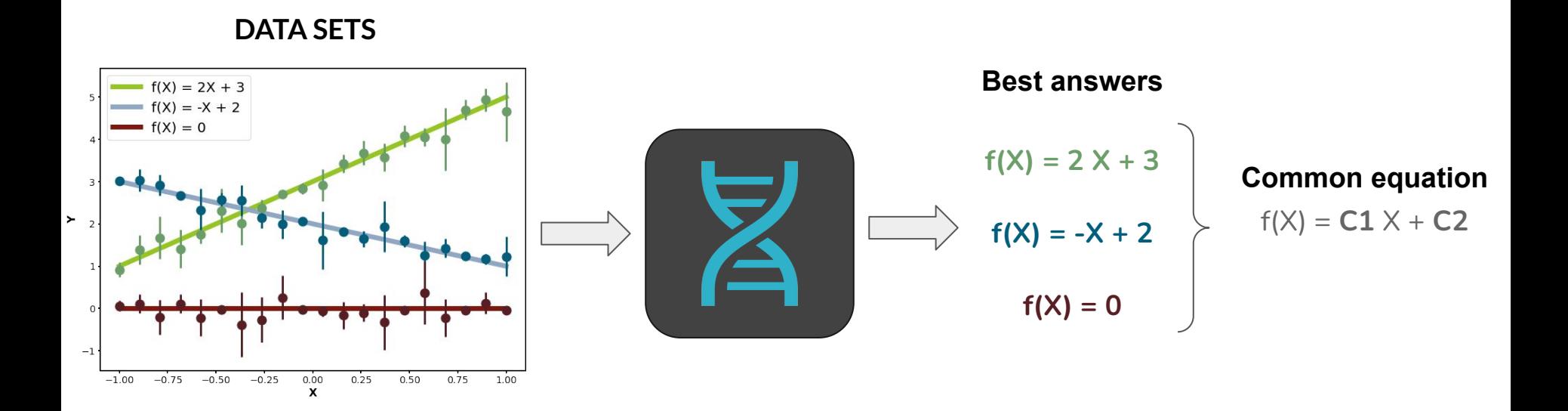

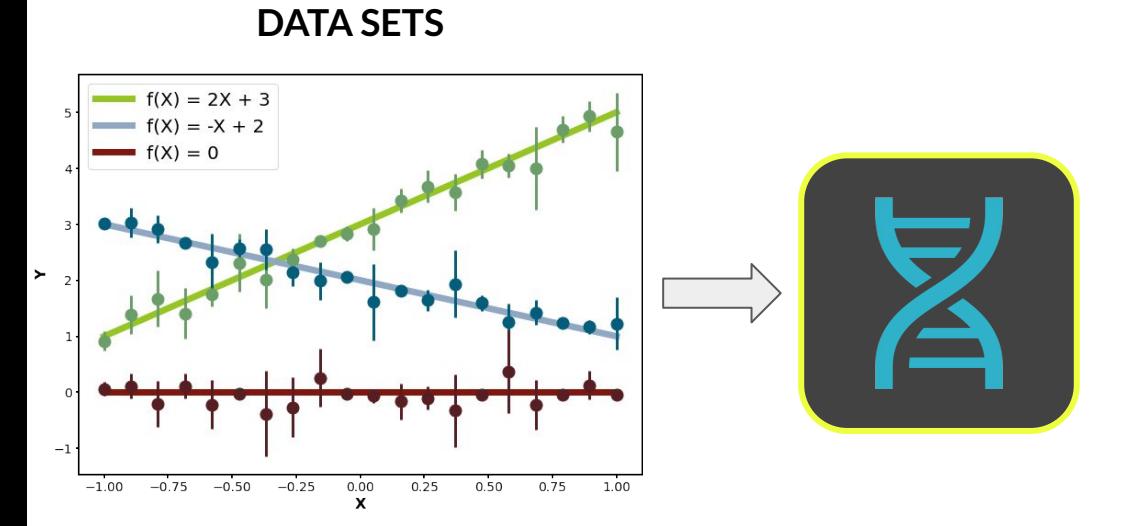

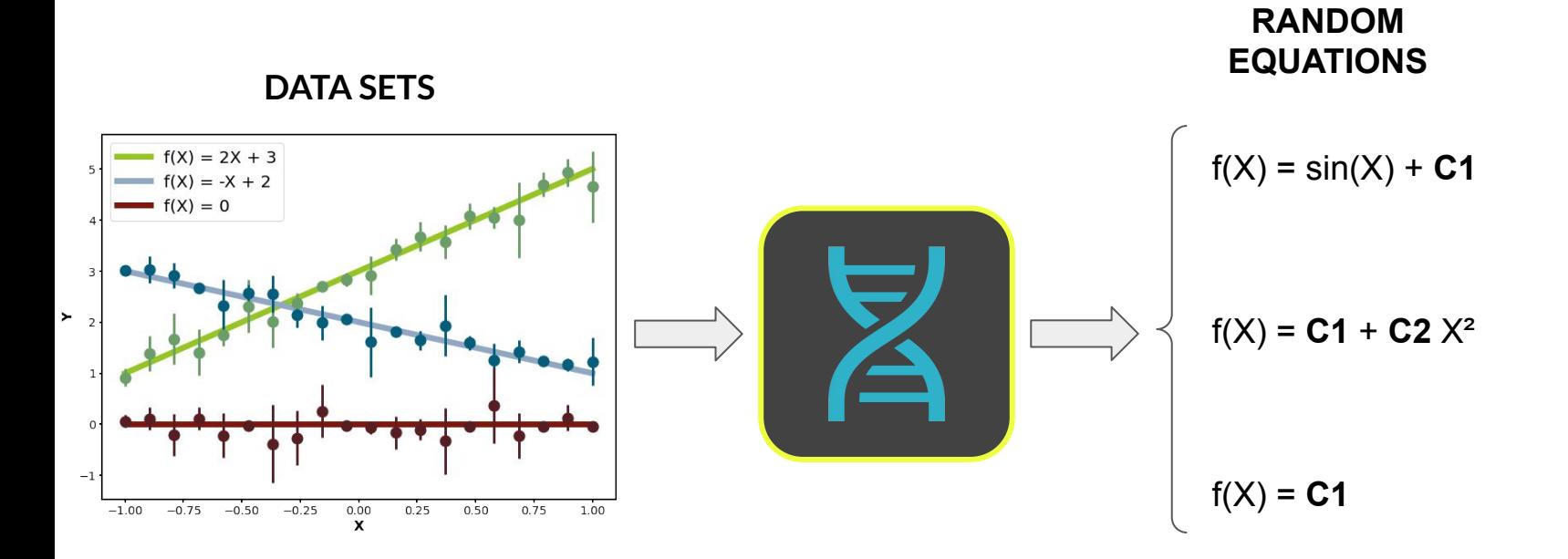

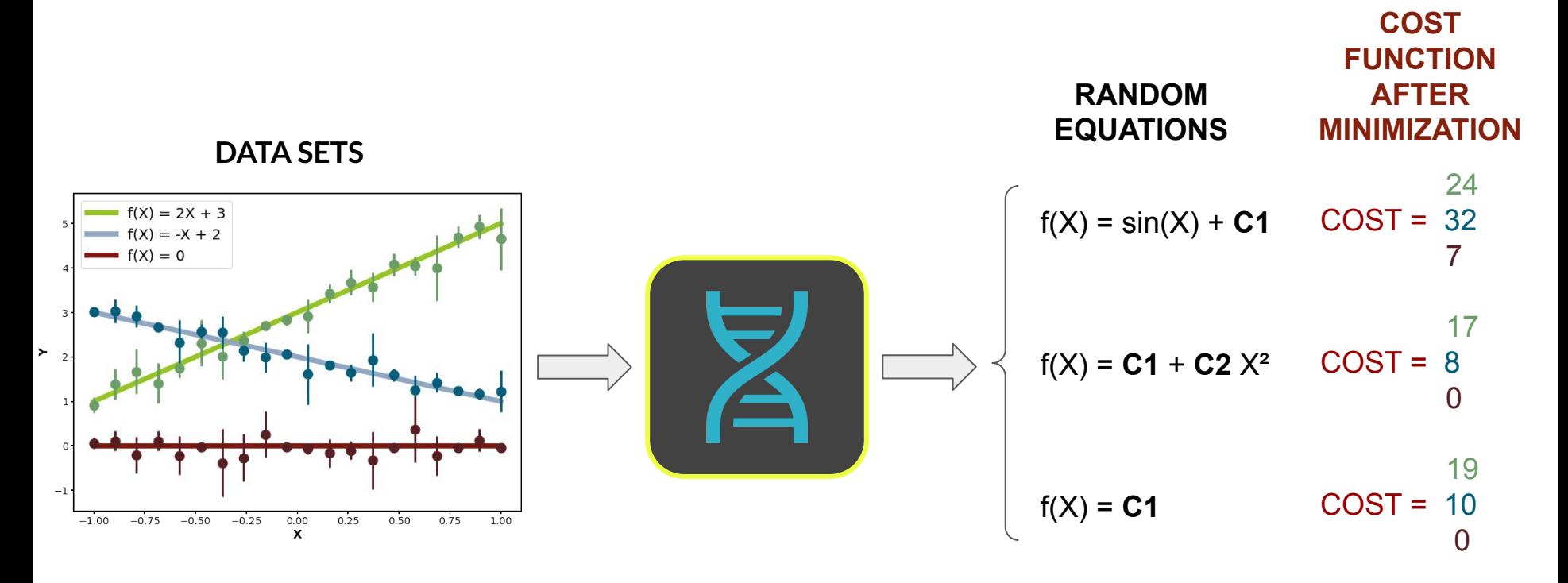

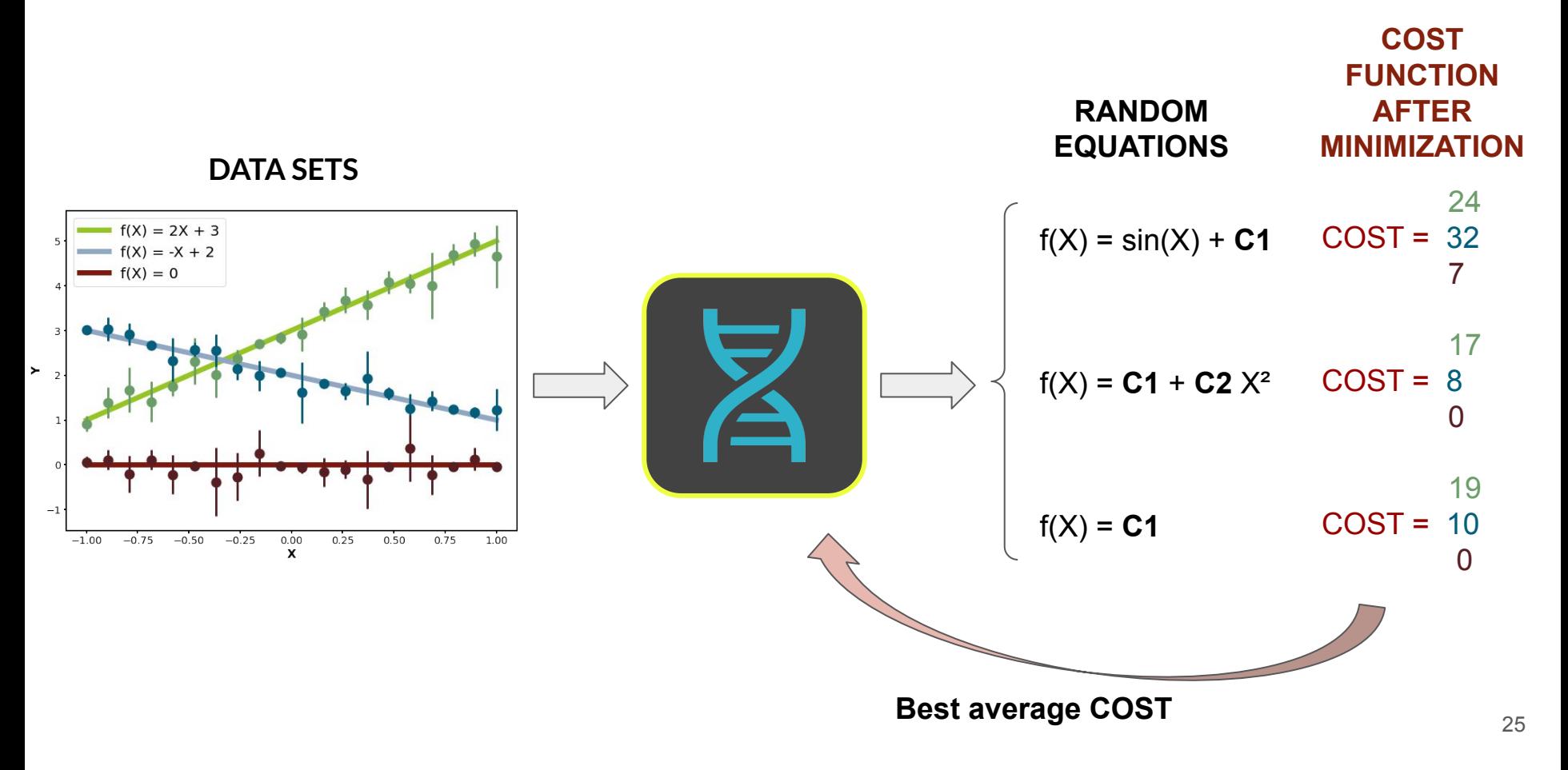

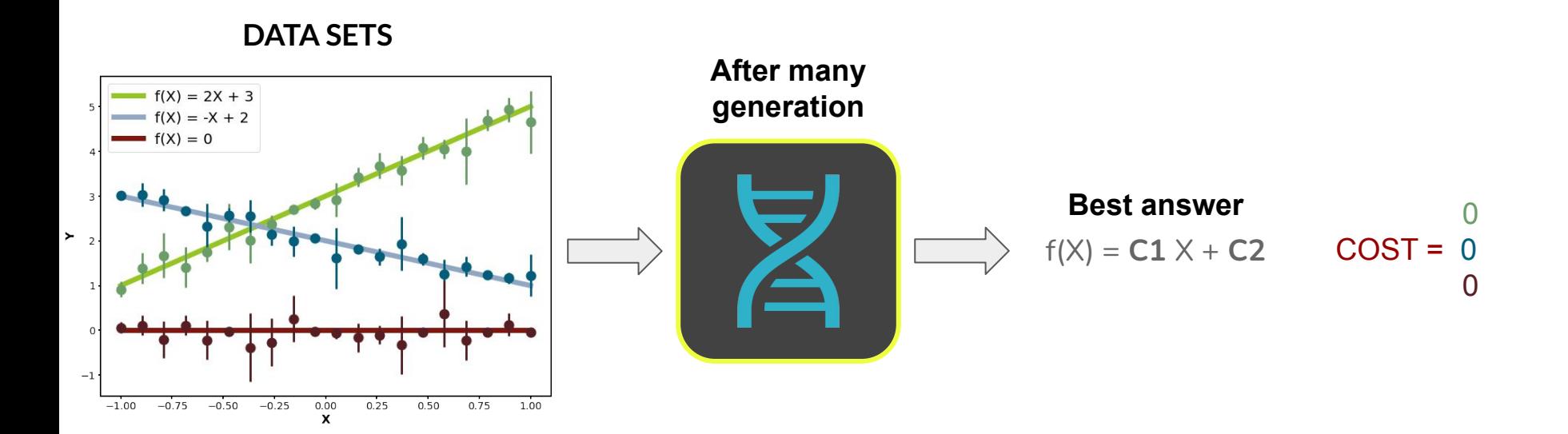

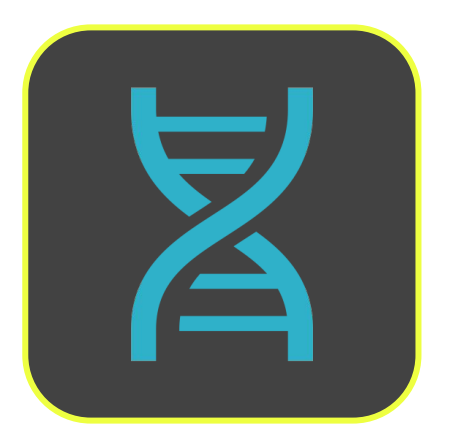

#### **Avantages:**

- $\rightarrow$  Computation is performed only once
- Densest way of performing regression
- $\rightarrow$  Protection against over fitting
- Offers interpretable results

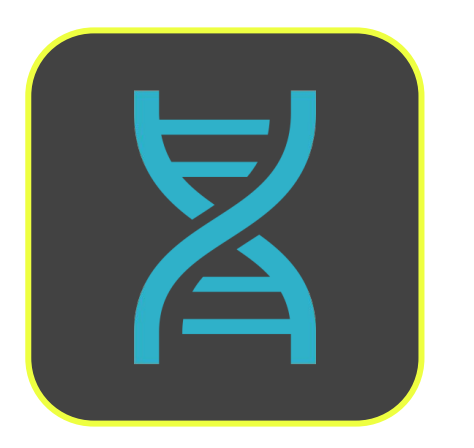

**Smart error computation :**

CHI2 Bayesian Information Criterion (BIC)

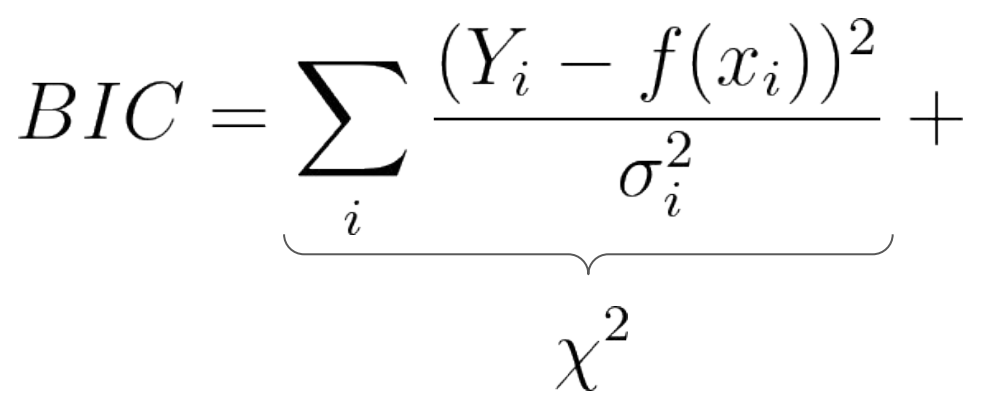

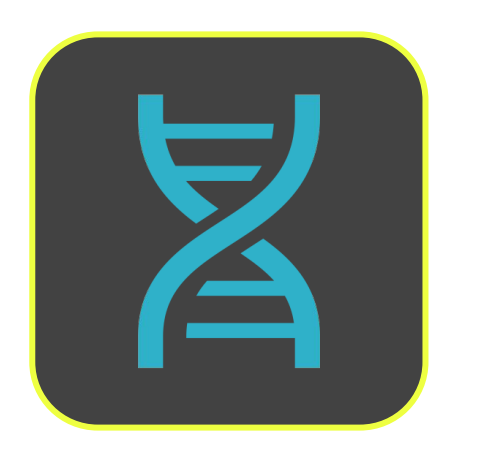

**Smart error computation :**

CHI2 Bayesian Information Criterion (BIC)  $\sum \frac{(Y_i - f(x_i))^2}{\sigma_i^2} + K \times ln(n)$  $BIC =$ **Number of free Number of parameters in points**29 **the equation**

# **Toy data application**

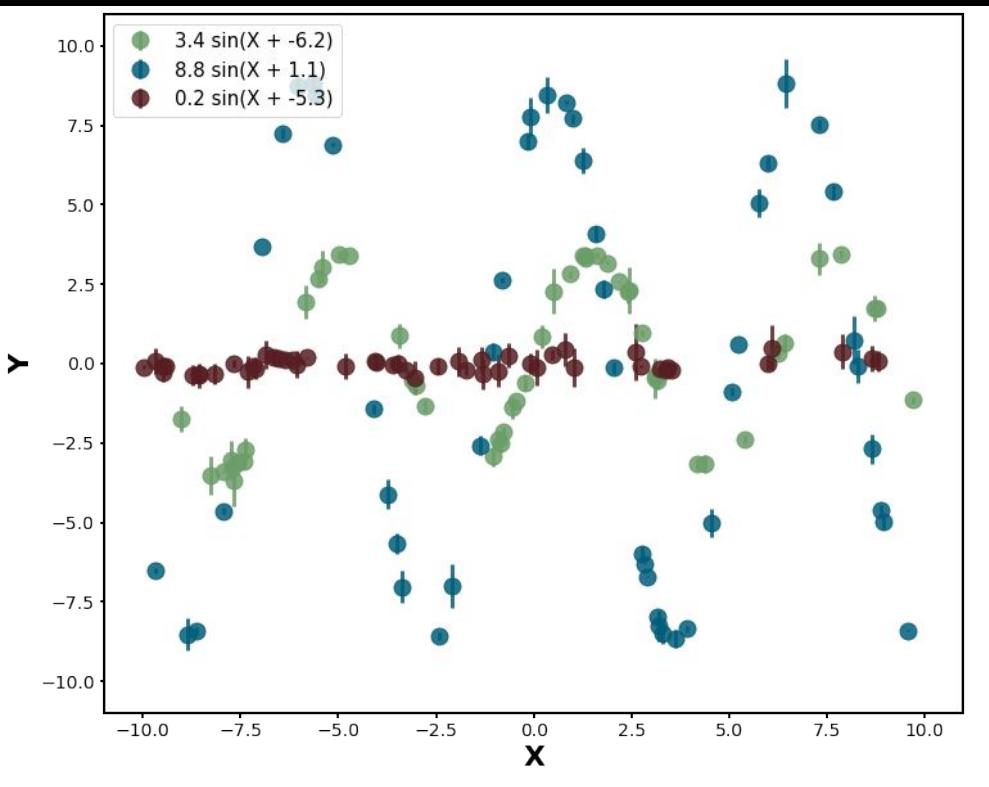

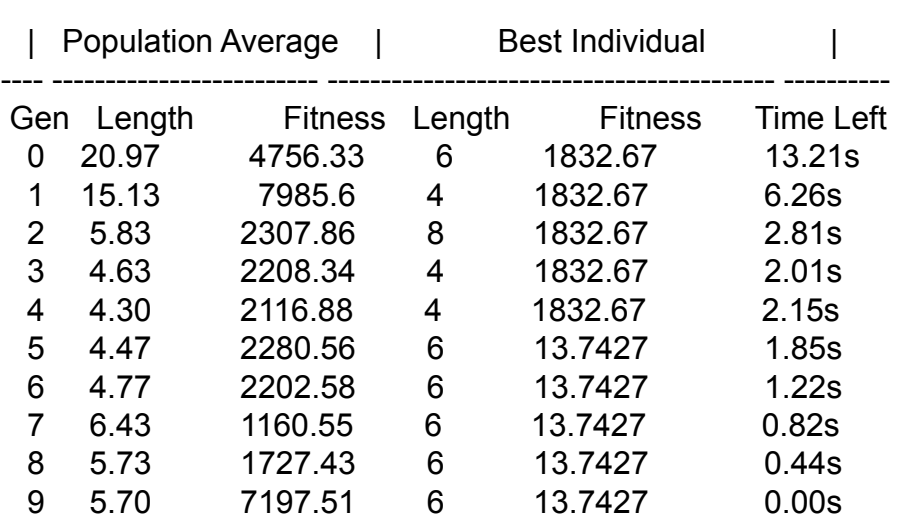

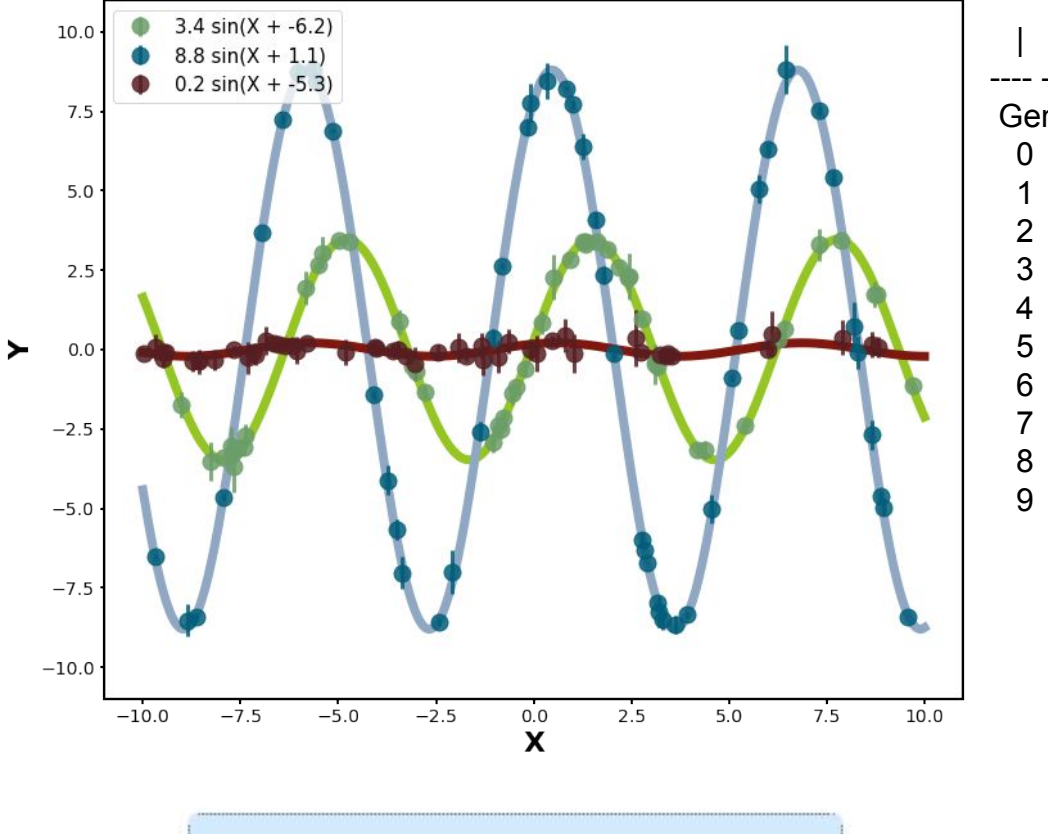

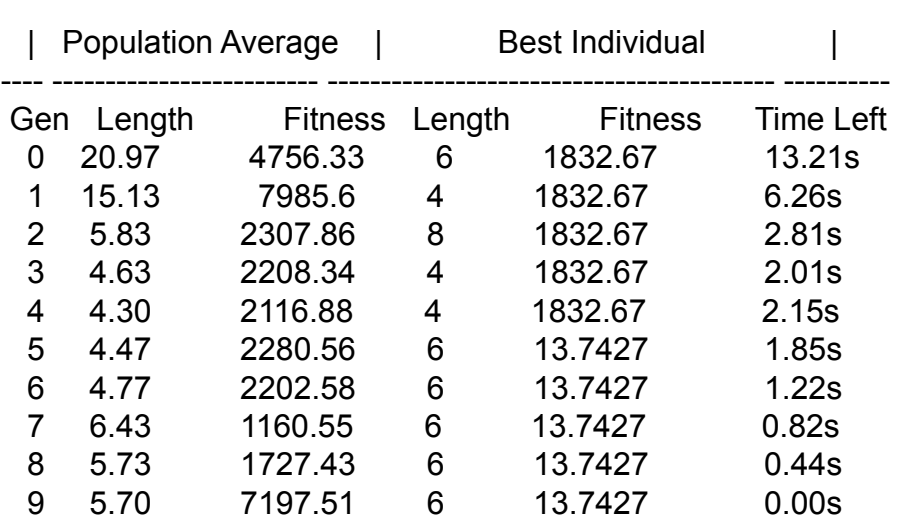

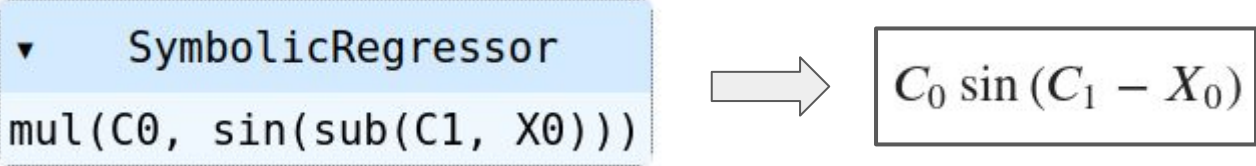

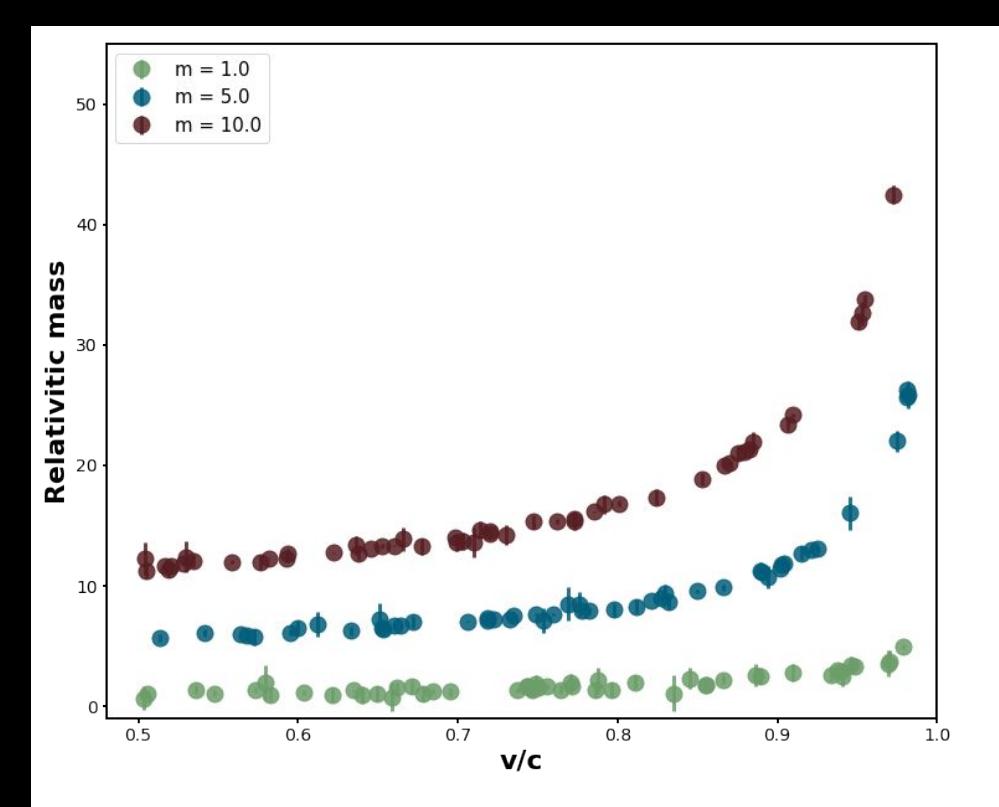

**Data generated from the relativistic mass equation :**

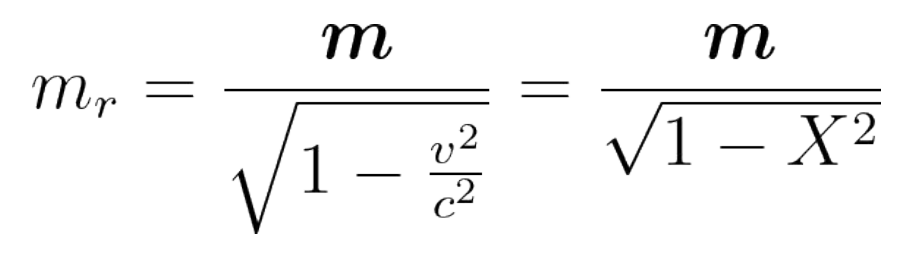

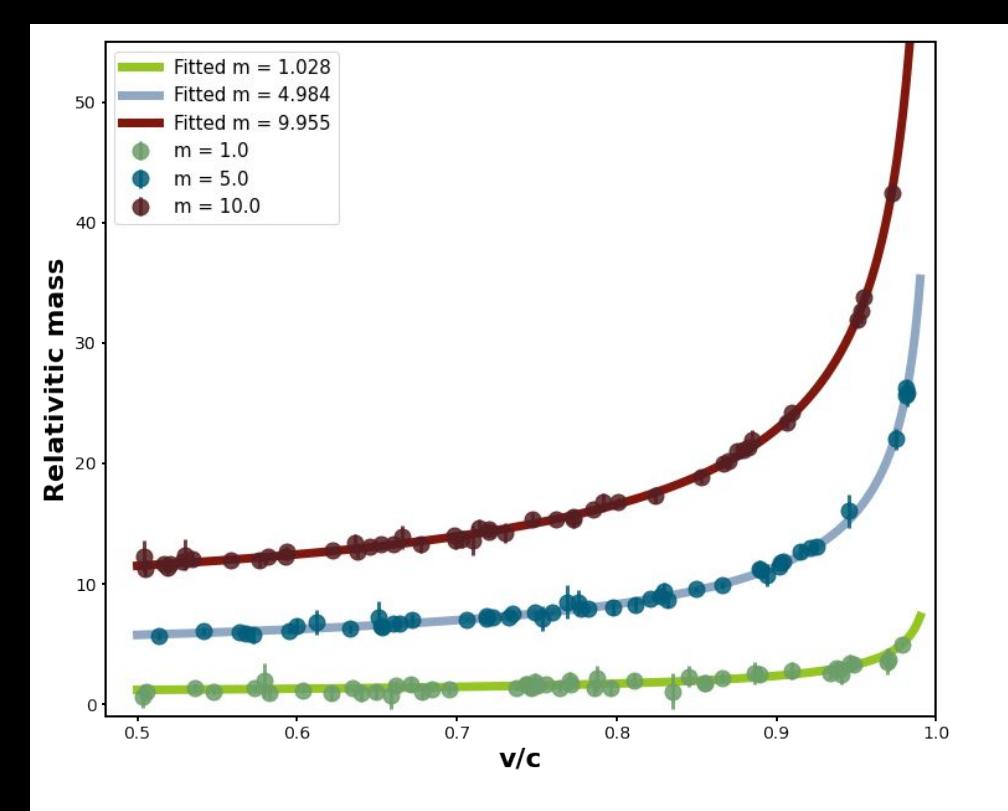

#### **Data generated from the relativistic mass equation :**

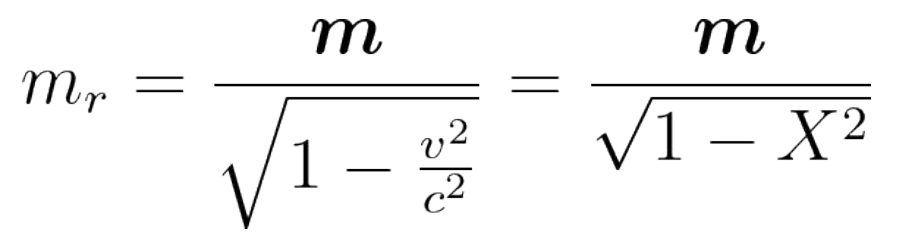

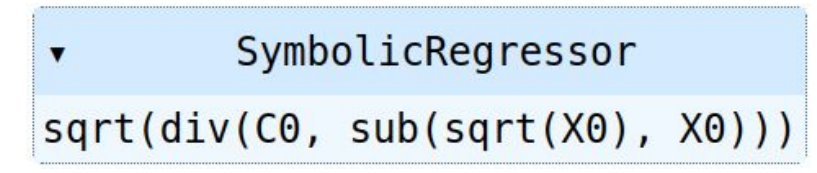

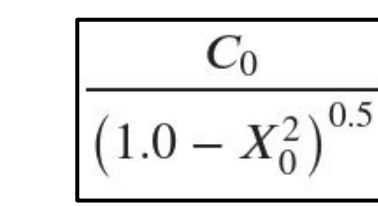

# **Real data application**

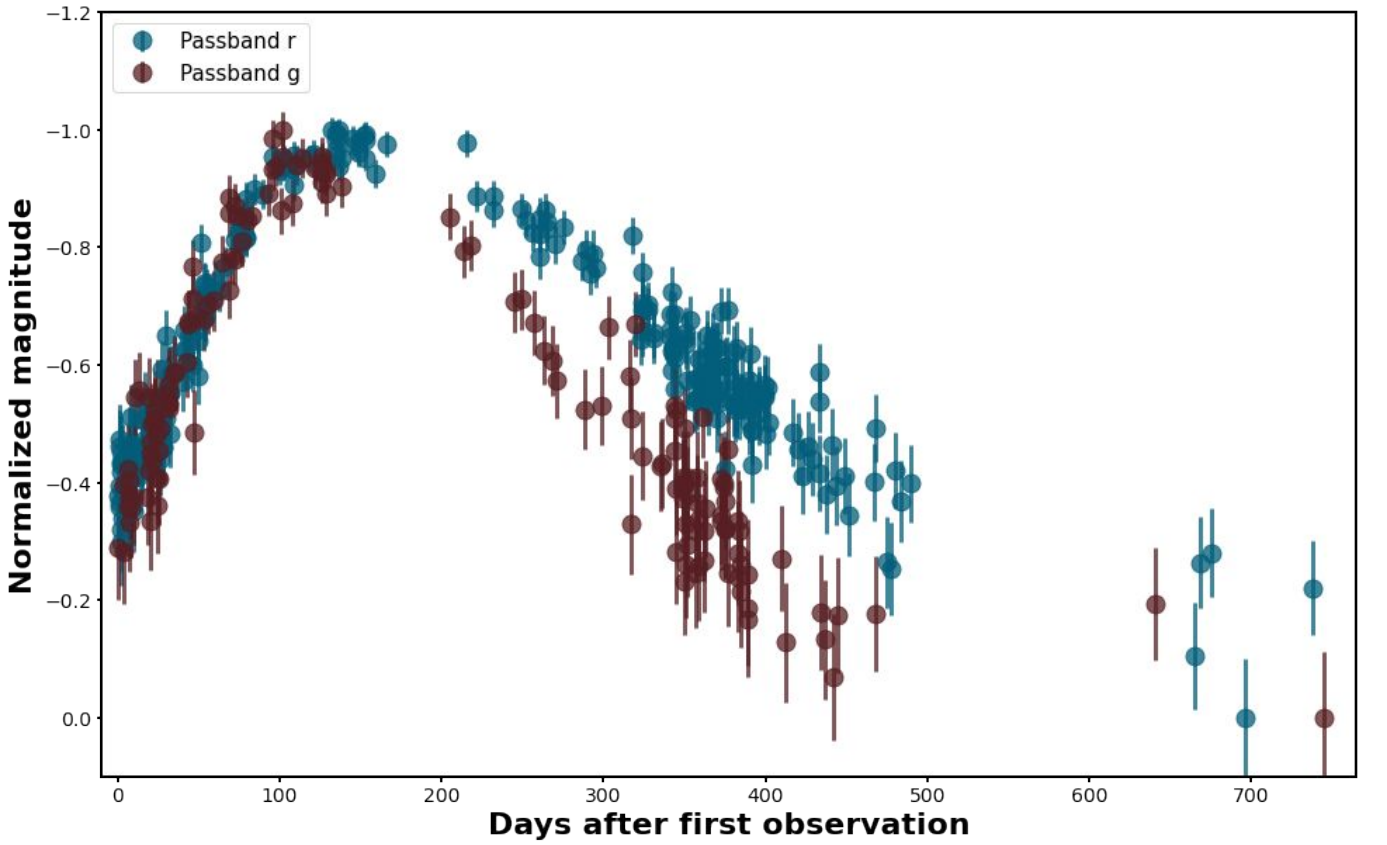

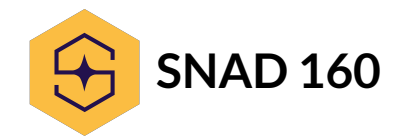

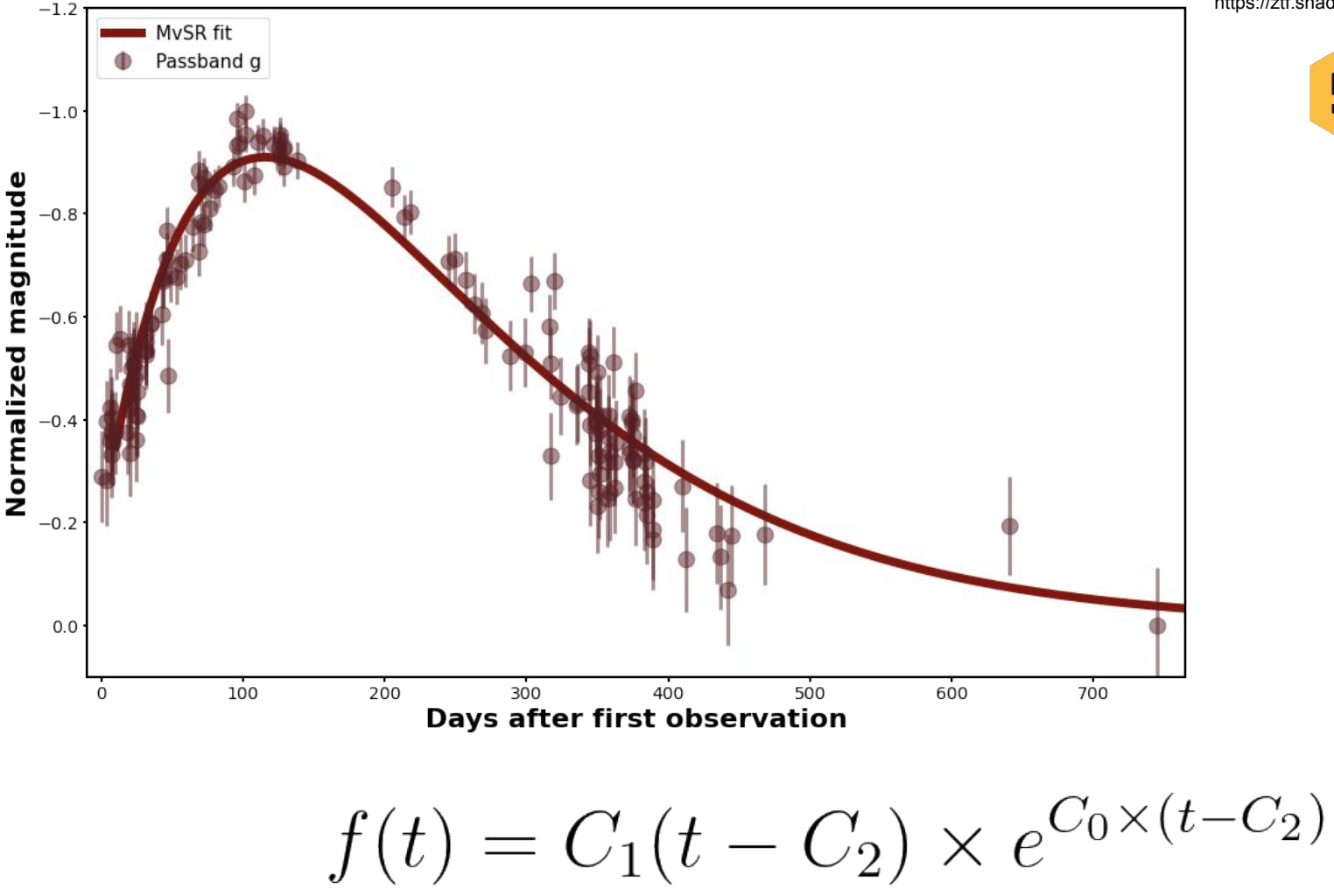

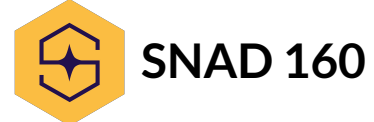

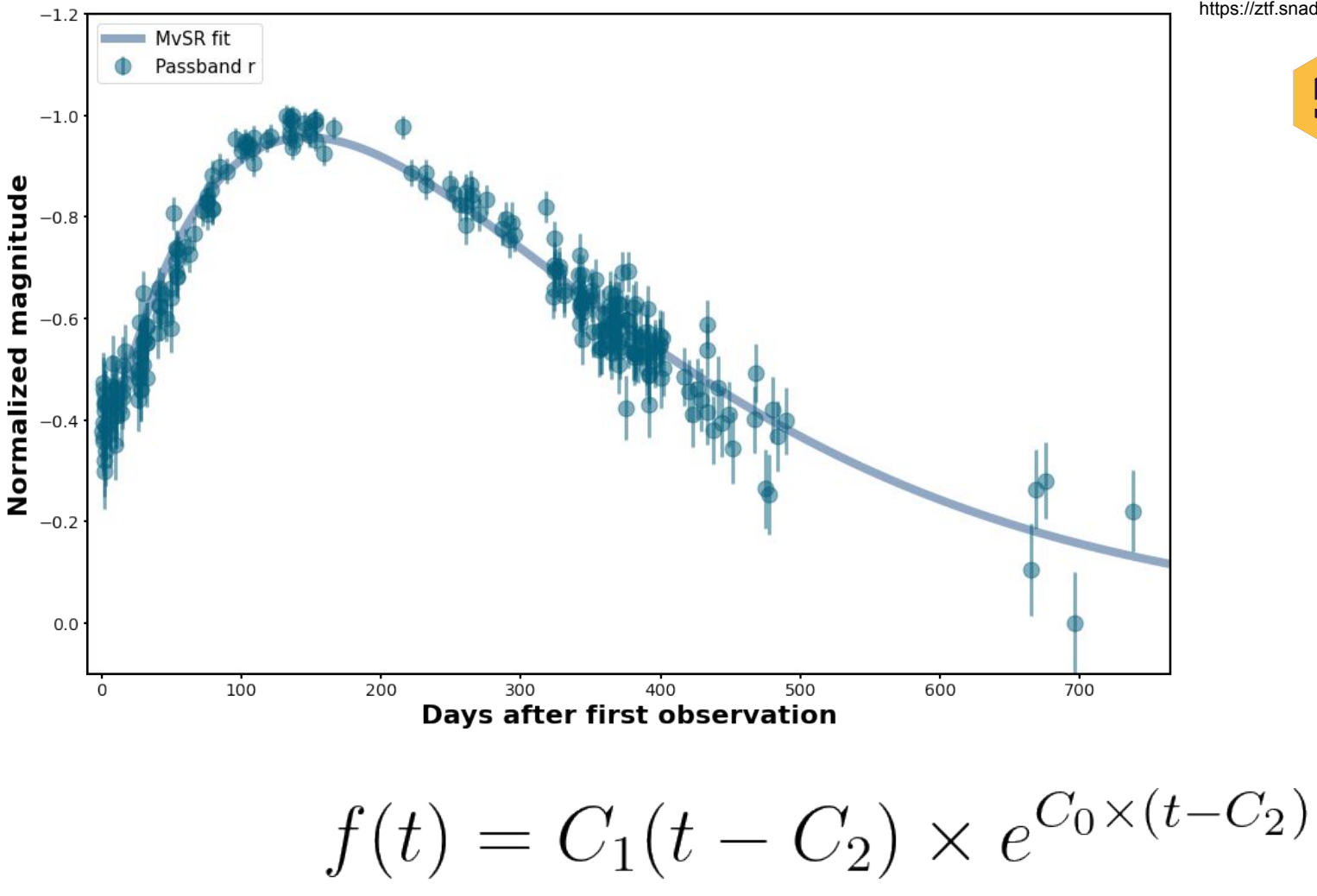

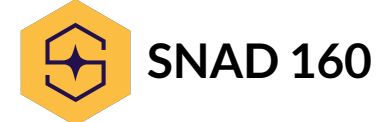

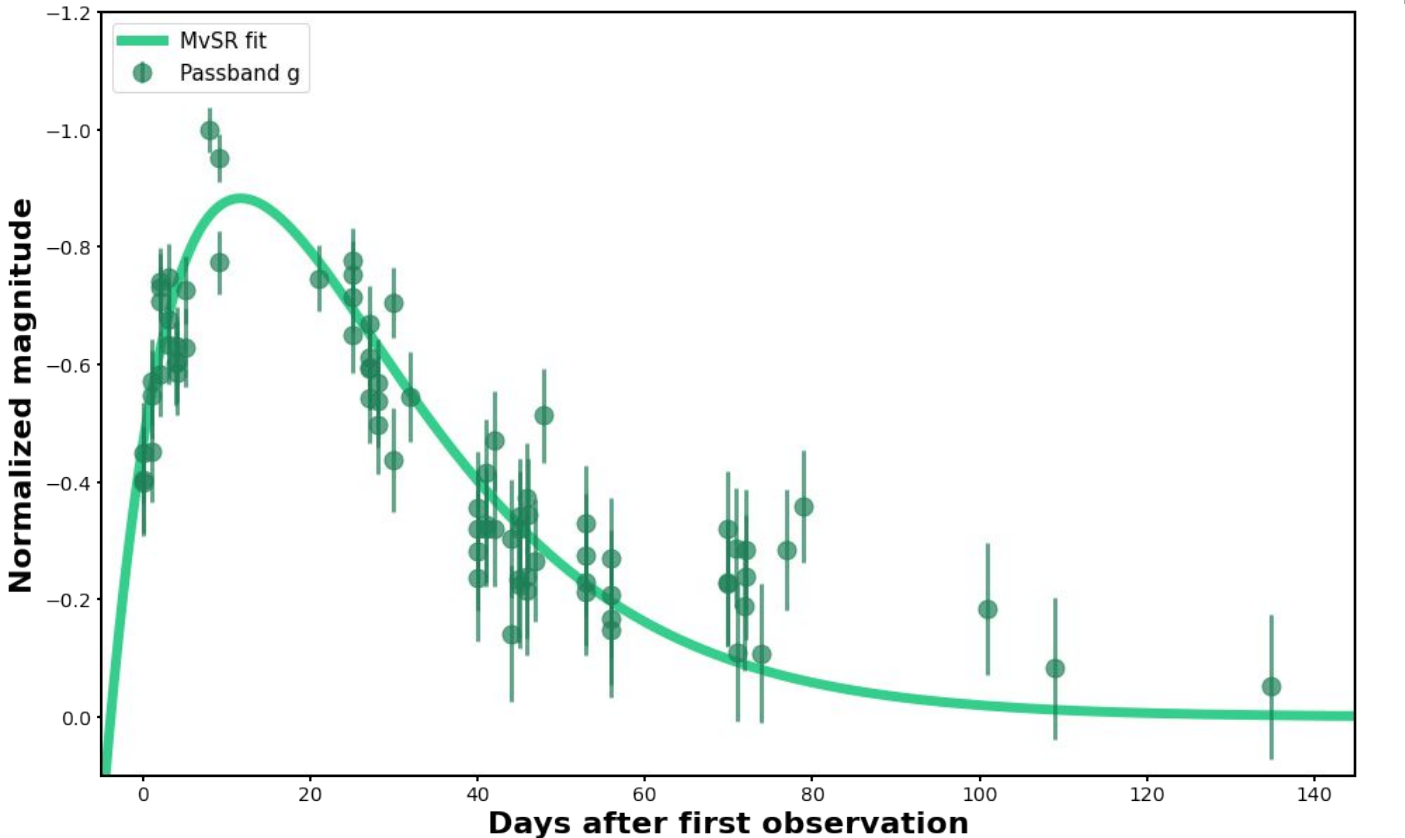

Apply the equation on a different light curve!

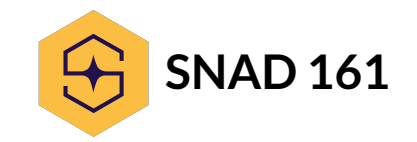

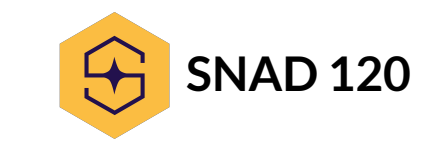

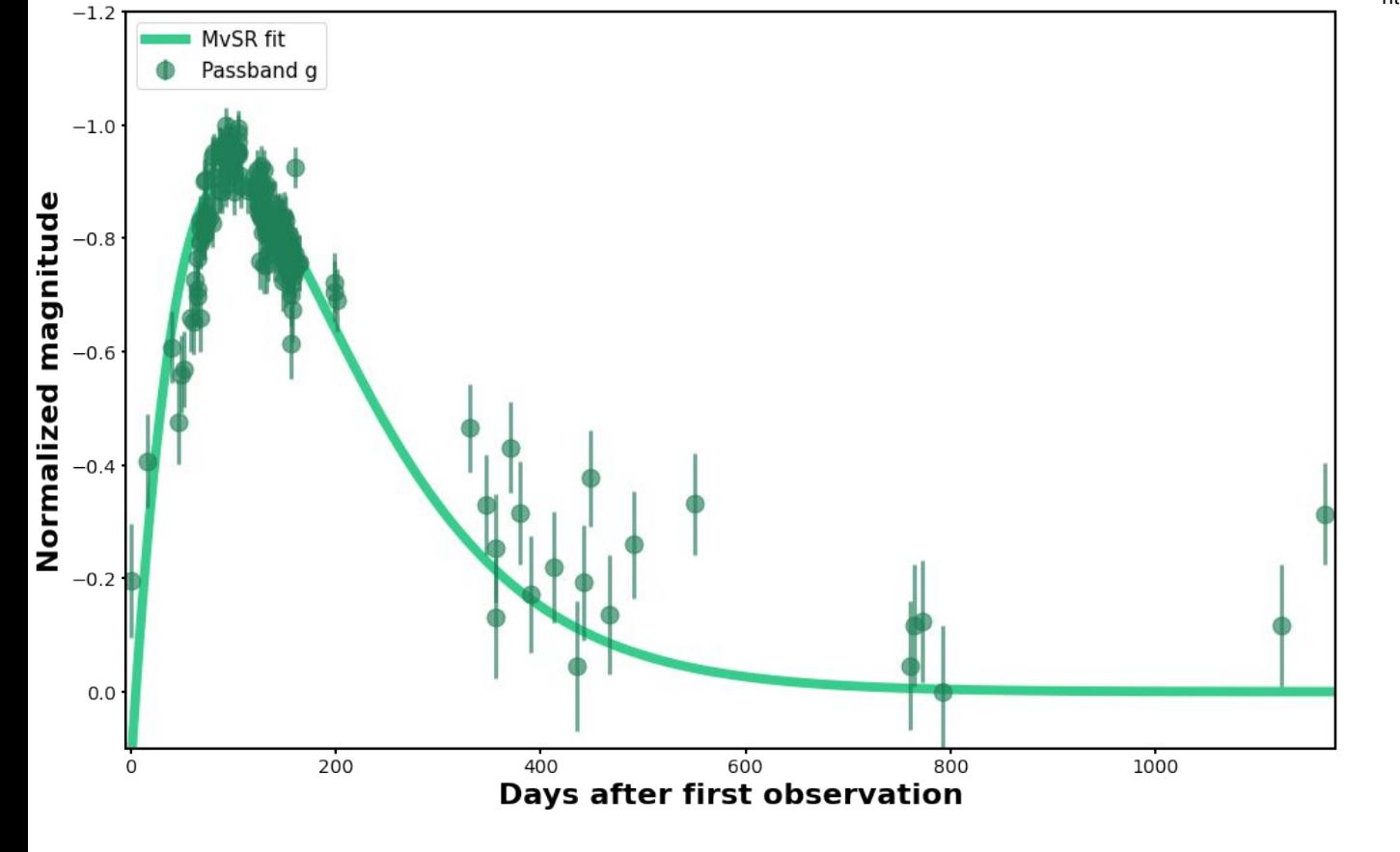

Apply the equation on a different light curve !

### **Conclusion**

- **Method shows great first results on :**
	- Toy data
	- Real astrophysical examples
- **Drawbacks :**
	- Computation time can explode
	- Some data might never converge
- **Future applications :**
	- Implementation in a more efficient way
	- Feature extraction of light curves (to be continued tomorrow)
	- Lightcurve prediction

# **Thank you for your attention**

# **Extra slides**

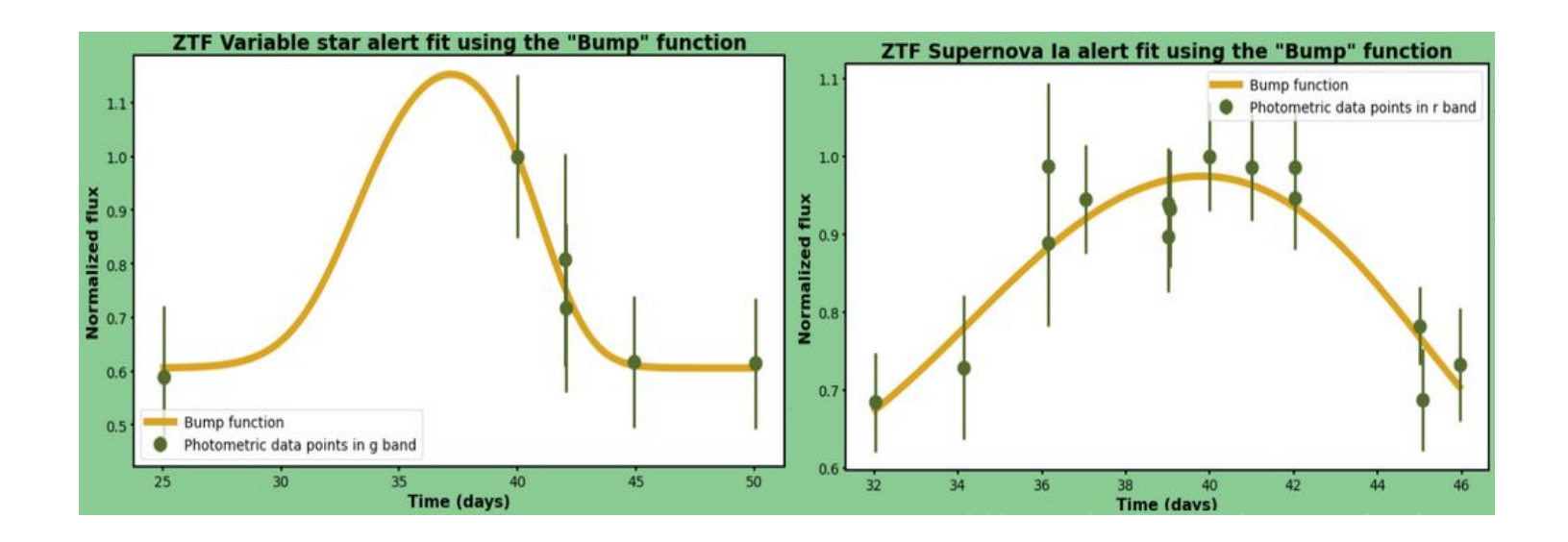

**Bump function**

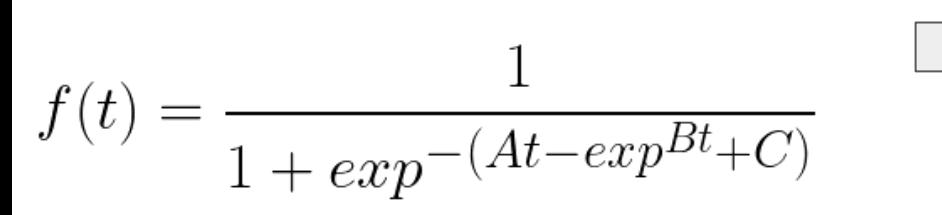

Used to compute color for an AGN classifier within the broker Fink

## Deep Learning and Symbolic Regression for Discovering Parametric Equations

Michael Zhang<sup>\*1</sup>, Samuel Kim<sup>\*1a</sup>, Peter Y. Lu<sup>2</sup>, Marin Soljačić<sup>2b</sup>

*Abstract*—Symbolic regression is a machine learning technique that can learn the governing formulas of data and thus has the potential to transform scientific discovery. However, symbolic regression is still limited in the complexity and dimensionality of the systems that it can analyze. Deep learning on the other hand has transformed machine learning in its ability to analyze extremely complex and high-dimensional datasets. We propose a neural network architecture to extend symbolic regression to parametric systems where some coefficient may vary but the structure of the underlying governing equation remains constant. We demonstrate our method on various analytic expressions, ODEs, and PDEs with varying coefficients and show that it extrapolates well outside of the training domain. The neural network-based architecture can also integrate with other deep learning architectures so that it can analyze high-dimensional data while being trained end-to-end. To this end we integrate our architecture with convolutional neural networks to analyze 1D images of varying spring systems.

1 Jul 2022

*Index Terms*—Symbolic regression, deep learning, neural network, parametric, PDE, varying coefficient, high-dimensional

heuristics  $\boxed{3}$ . The equations are pieced together through basic building blocks known as primitive functions, which include constants and simple functions (e.g. addition, multiplication, sine). Ref.  $[4]$ , one of the most popular earlier works in this direction, demonstrated how symbolic regression could discover equations of motions including Hamiltonians and Lagrangians for various physical systems. However, these approaches do not scale well to high-dimensional problems and often require numerous hand-built heuristics and rules.

One type of complexity we explore in this work are datasets described by parametric equations in which the underlying equation may stay the same but coefficients may vary along one or more dimensions. For example, the diffusion constant may vary over time or space as the system governed by the diffusion equation evolves. Various approaches have been proposed to discover parametric PDEs, including genetic algorithms combined with averaging over local windows [5], linear<sub>5</sub> regression with kernel smoothing over adiacent coefficients

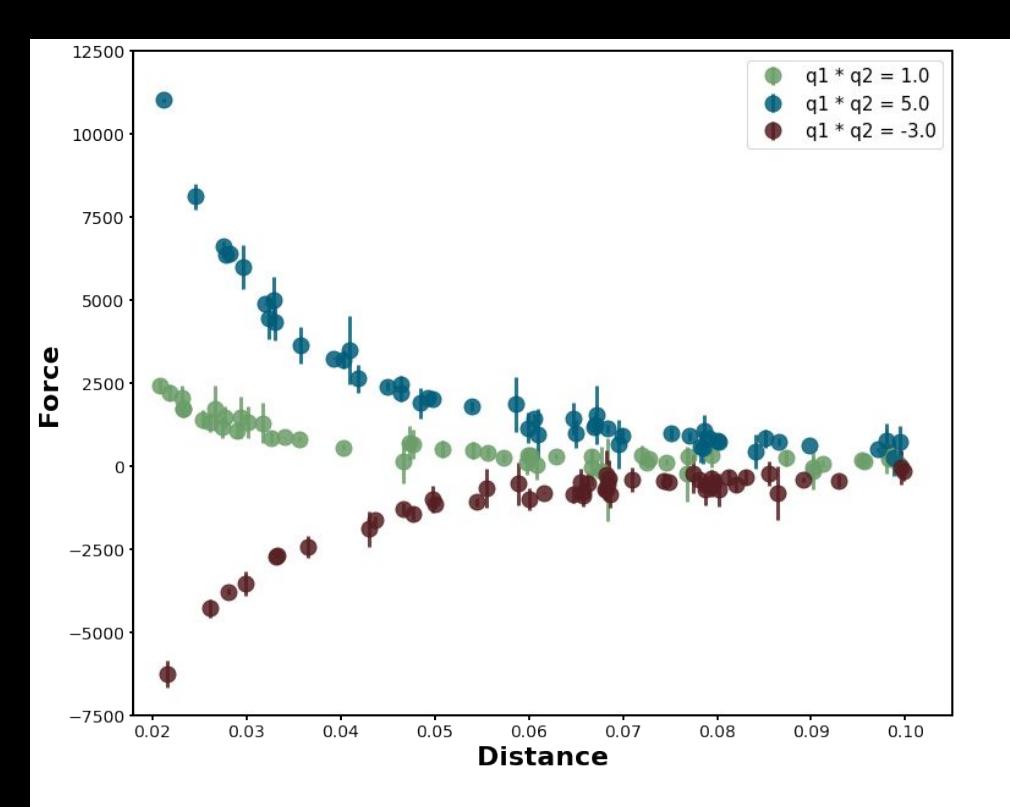

**Data generated from Coulomb law:**

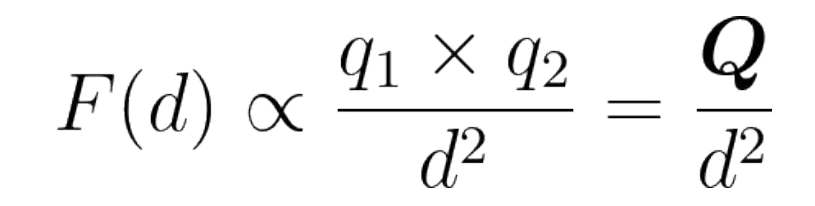

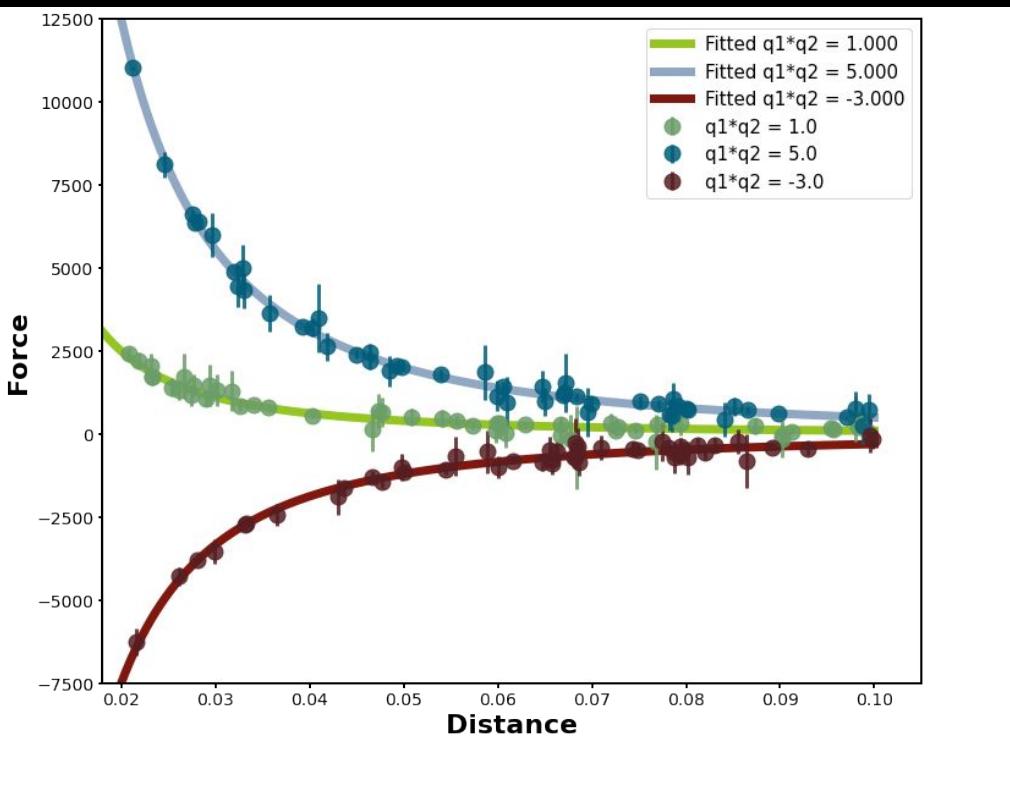

#### **Data generated from Coulomb law:**

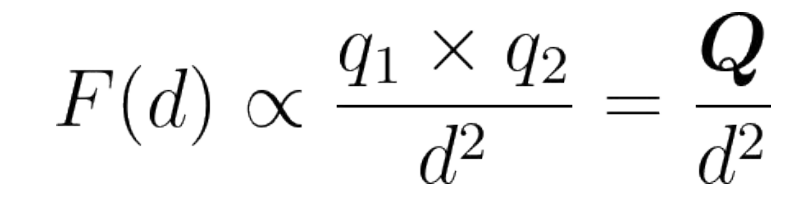

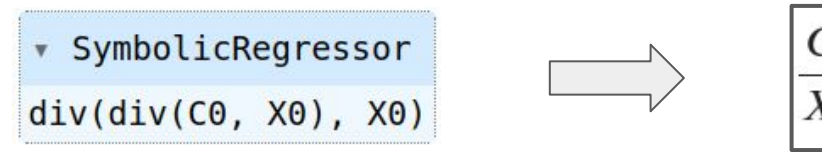

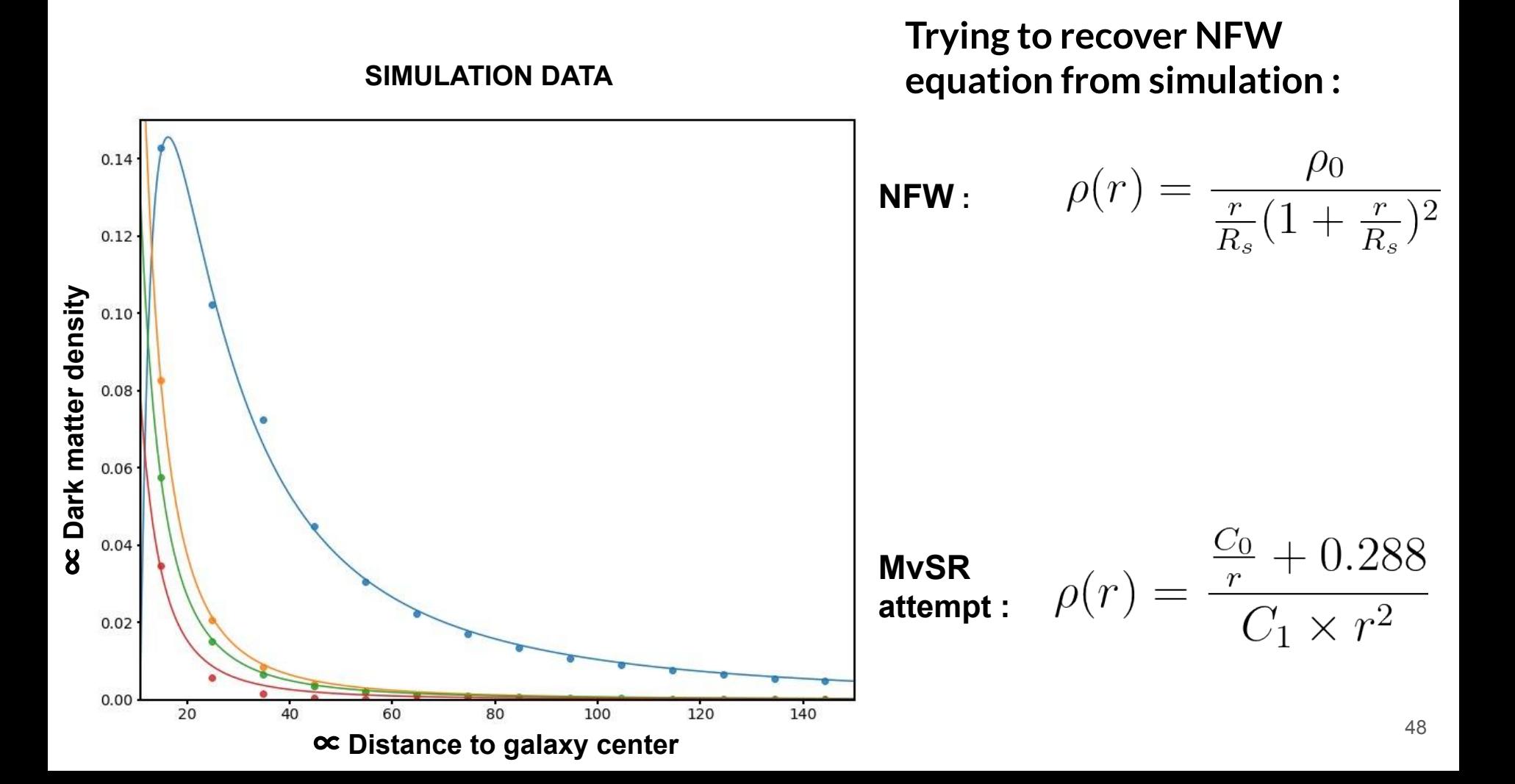

#### **Trying to recover NFW equation from simulation :**

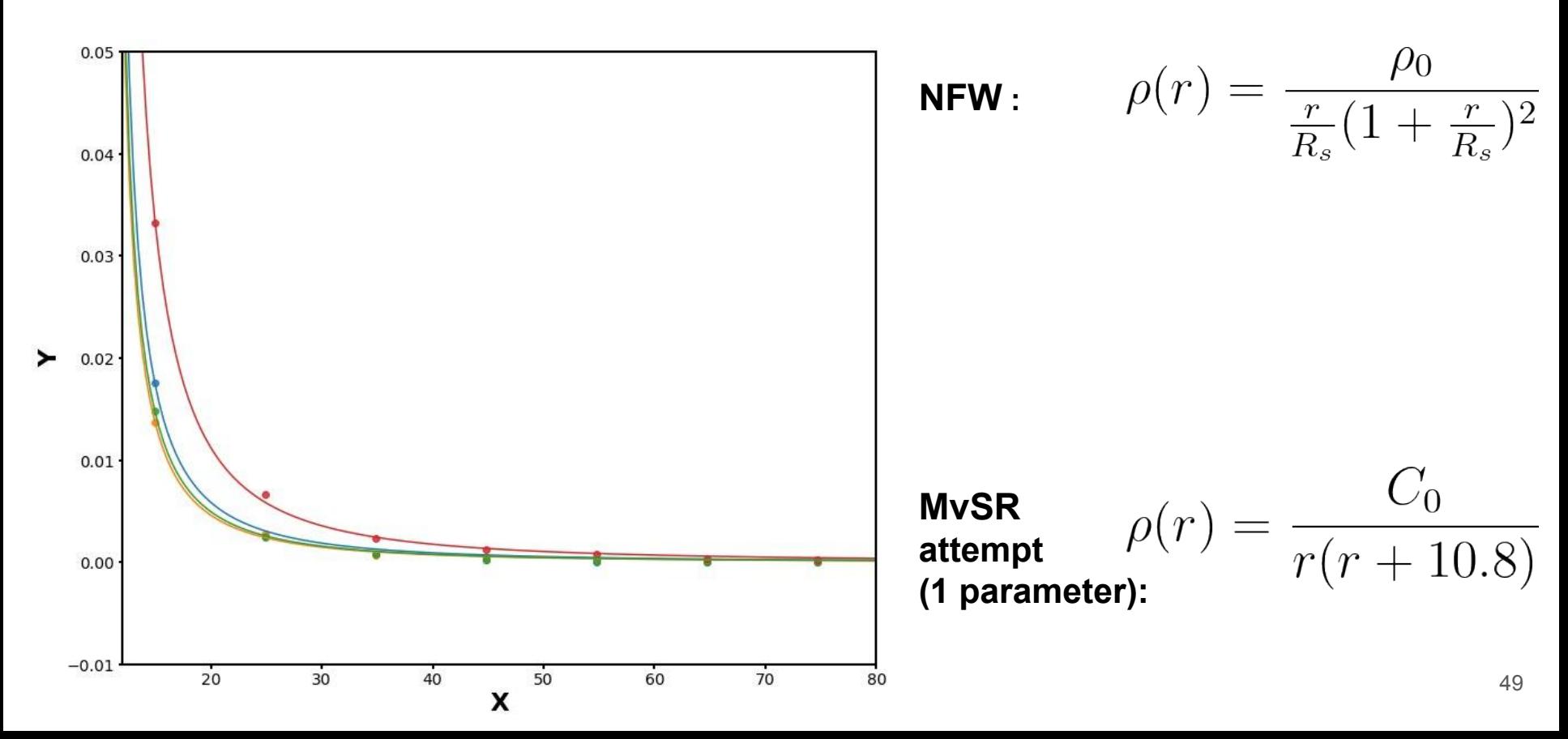